# General Physics For Live Classes, Recorded Lectures, Notes & Past Papers visit:<br>
www.megalecture.com<br>
Muga Lecture.com<br>
1 Quantities & Units<br>
I<br>
Muga Lectures<br>
1 Muga Lecture<br>
1 Muga Lectures<br>
1 Muga Lectures<br>
1 Muga Lecture<br>
1 Muga Lectu

#### Physical Quantities & Units AS level

Marline Kurishingal

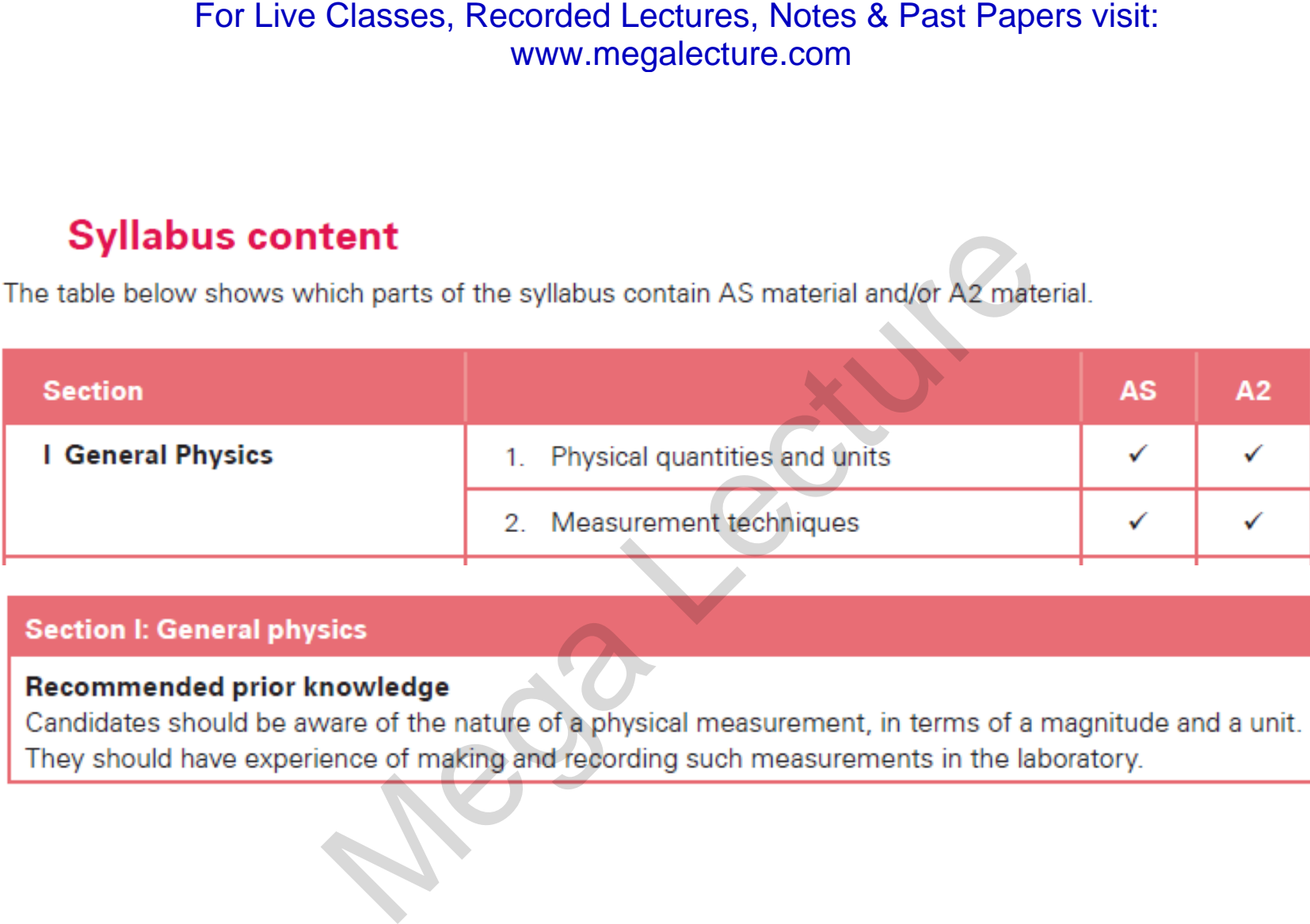

#### For Live Classes, Recorded Lectures, Notes & Past Papers visit:

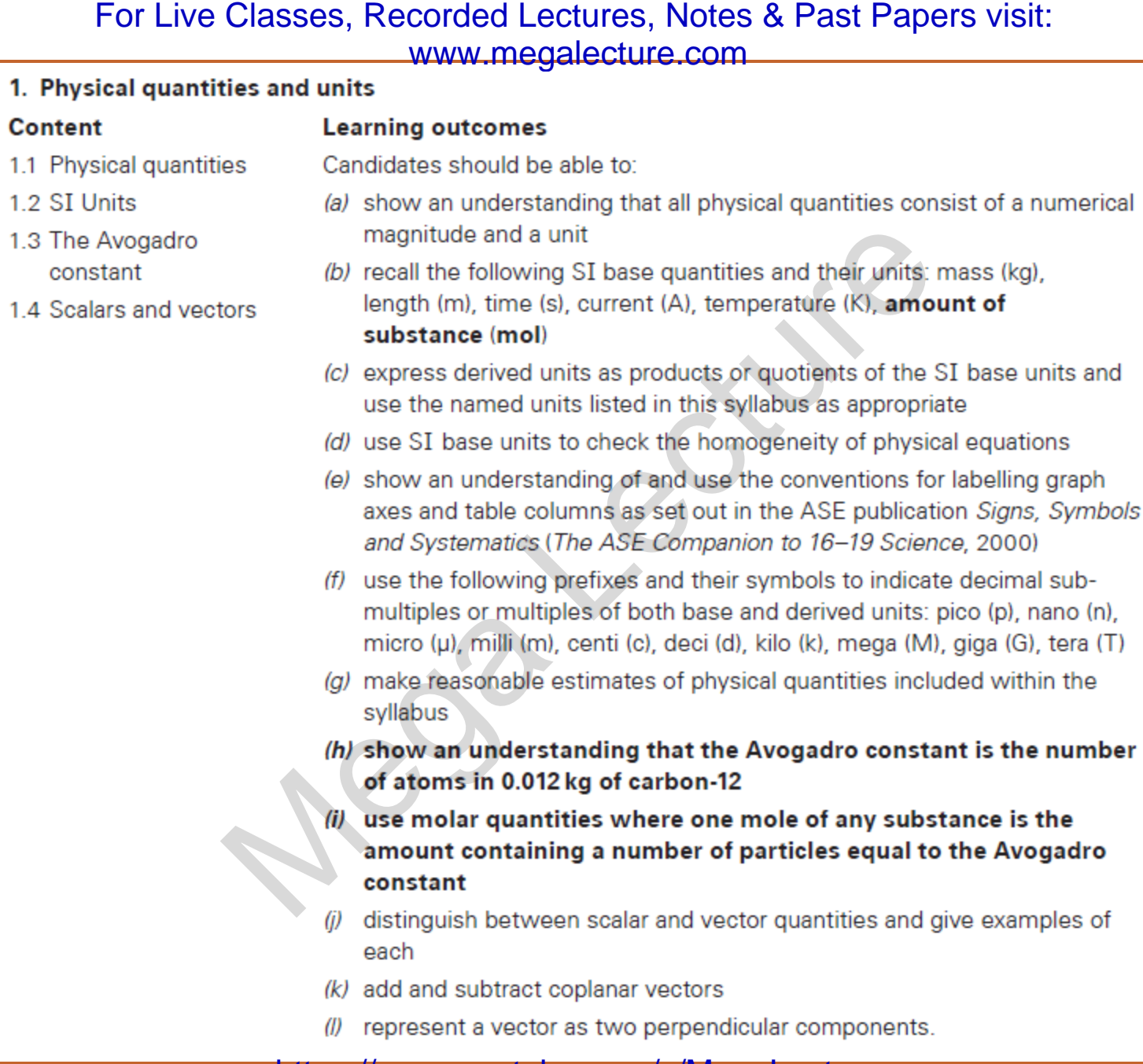

#### **Physical Quantities**

#### **Quantitative versus qualitative**

- Most observation in physics are quantitative
- Descriptive observations (or qualitative) are usually imprecise

Qualitative Observations How do you measure artistic beauty?

Quantitative Observations What can be measured with the instruments on an aeroplane?

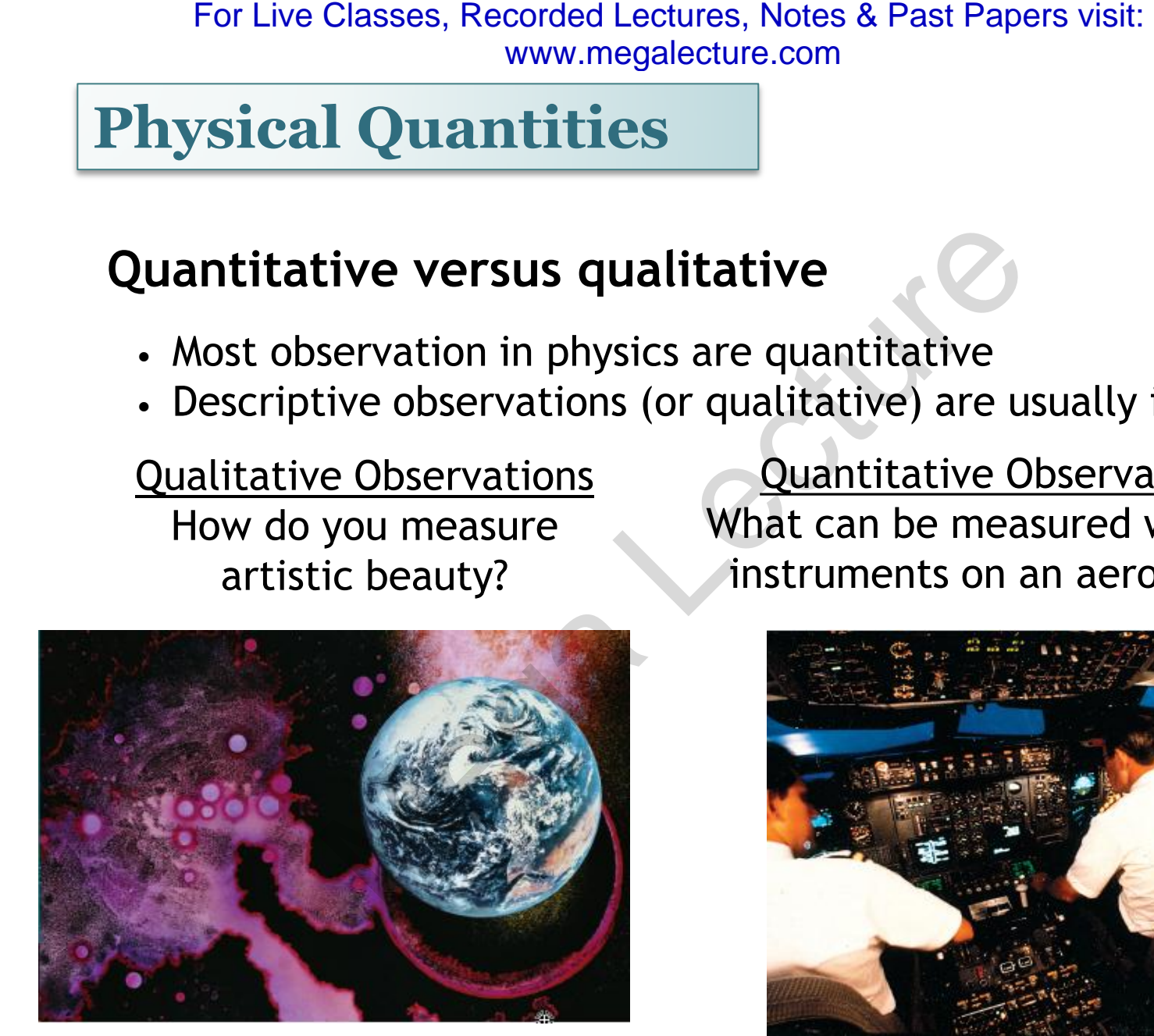

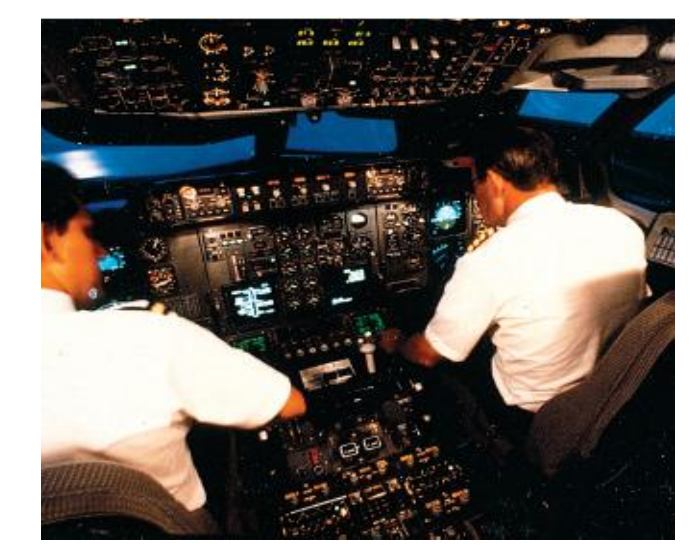

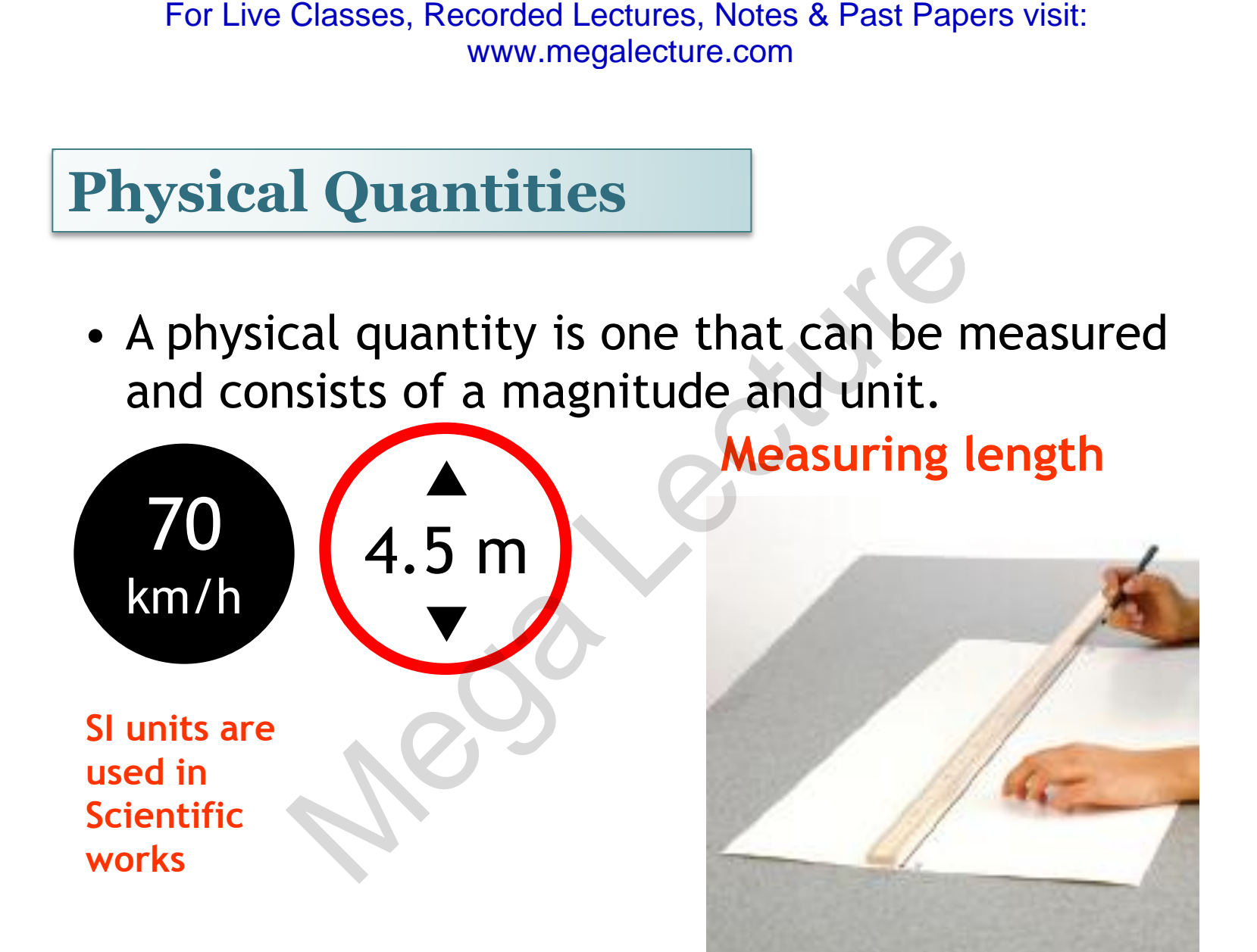

## **Physical Quantities**

Are classified into two types:

- Base quantities
- Derived quantities

#### **Base quantity**

For example : is like the brick – the basic building block of a house

#### **Derived quantity**

For example : is like the house that was build up from a collection of bricks (basic quantity) For Live Classes, Recorded Lectures, Notes & Past Papers visit:<br>
www.megalecture.com<br> **Sical Quantities**<br>
classified into two types:<br>
se quantities<br>
is used quantity<br>
For example : is like<br>
the house that was<br>
build up fro

**Definitions :**  www.megalecture.com

• Base quantities are the quantities on the basis of which other quantities are expressed.

• The quantities that are expressed in terms of base quantities are called derived quantities For Live Classes, Recorded Lectures, Notes & Past Papers visit:<br> **Exercise Control** Control of Which<br>
is of which<br>
expressed.<br>
Expressed.<br>
Expressed.<br>
Expressed.<br>
Called derived and the sexpressed.

#### **SI Units for Base Quantity**

• **SI Units** – International System of Units

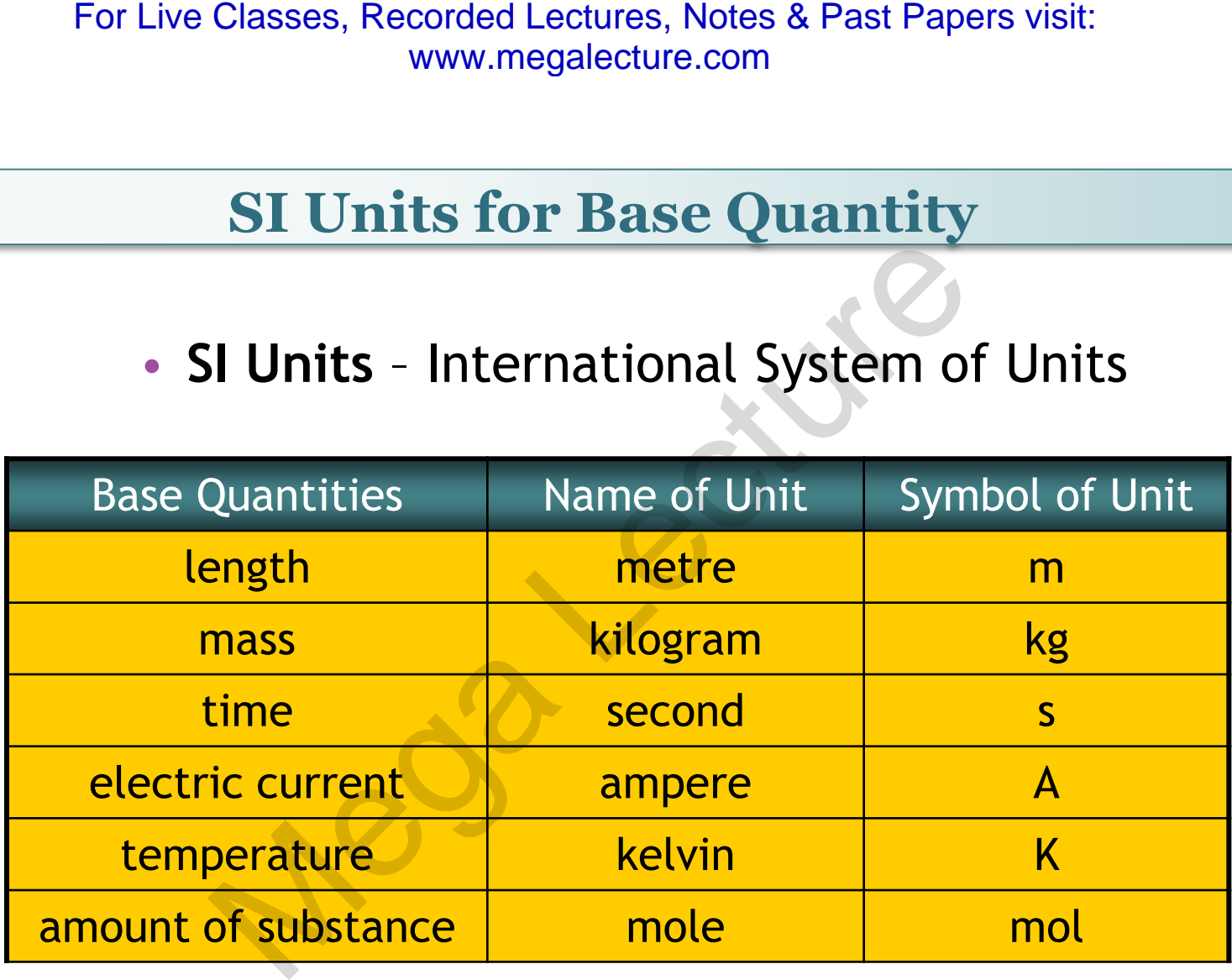

# Derived quantity & equations For Live Classes, Recorded Lectures, Notes & Past Papers visit:<br>
www.megalecture.com<br> **Crived quantity & equation**<br>
ved quantity has an equation which links to other quales us to express a derived unit in terms of base-un

- A derived quantity has an equation which links to other quantities.
- It enables us to express a derived unit in terms of base-unit equivalent.

```
Example: F = ma; Newton = kg m s<sup>-2</sup>
```

```
P = F/A; Pascal = kg m s<sup>-2</sup>/m<sup>2</sup> = kg m<sup>-1</sup> s<sup>-2</sup>
```
For Live Classes, Recorded Lectures, Notes & Past Papers visit: www.megalecture.com

## Some derived units

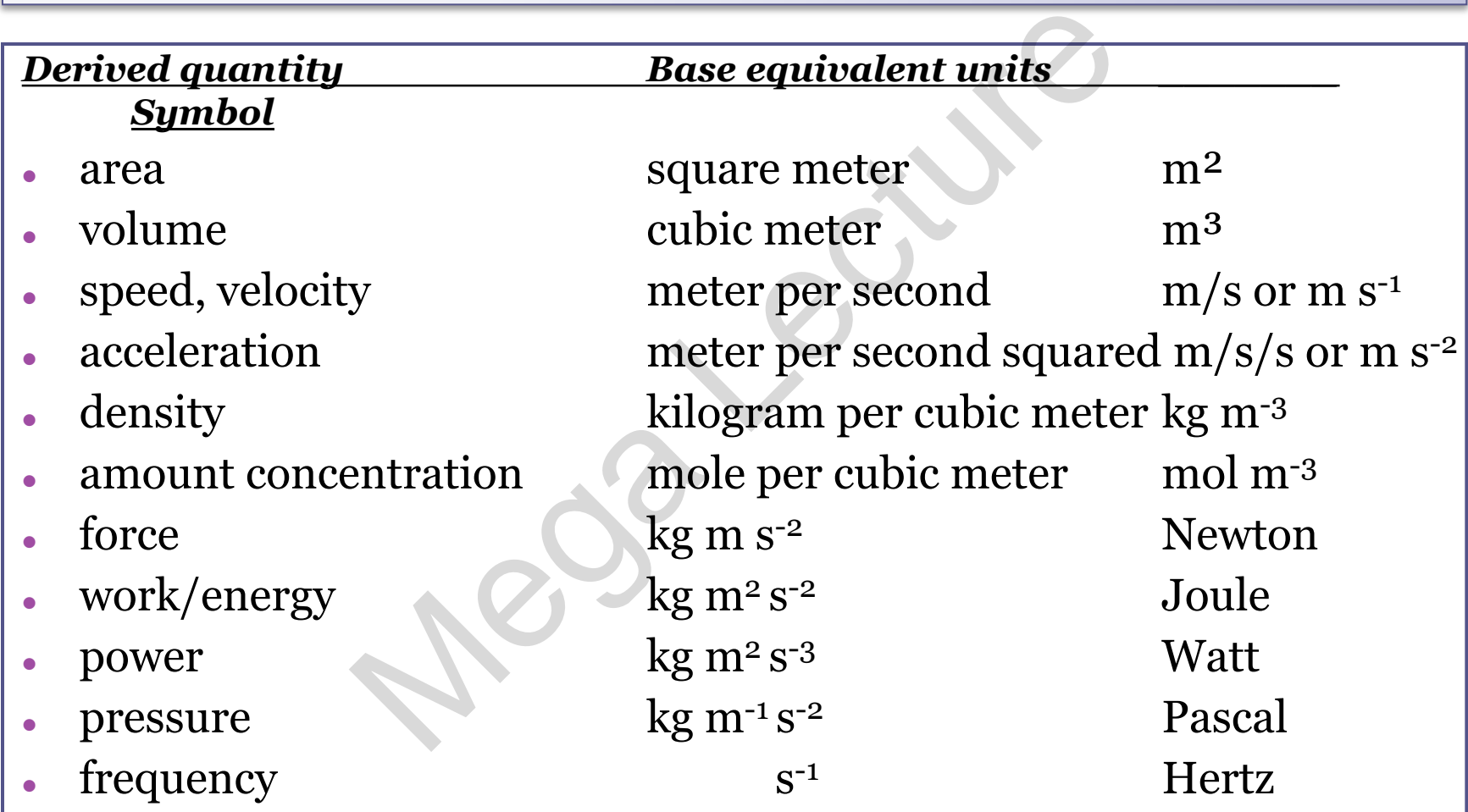

**SI Units** 

1. Equation:  $area = length \times width$ In terms of base units: Units of area =  $m \times m = m^2$ 2. Equation: volume = length  $\times$  width  $\times$  height In terms of base units: UUnits of volume =  $m \times m \times m = m^3$ 3. Equation:  $\mathcal{O}_1$  density = mass ÷ volume In terms of base units: Units of density =  $kg m<sup>-3</sup>$ Mega Lecture For Live Classes, Recorded Lectures, Notes & Past Papers visit:

**SI Units** 

• Work out the derived quantities for: 1. Equation: speed = In terms of base units: Units of speed = ms−1 2. Equation: acceleration = In terms of base units: U Units of acceleration =  $ms^{-2}$ 3. Equation: force = mass  $\times$  acceleration In terms of base units: Units of force =  $kg \text{ ms}^{-2}$ time distance time velocity For Live Classes, Recorded Lectures, Notes & Past Papers visit:<br>
www.megalecture.com<br> **Jnits**<br> **Mork out the derived quantities for:**<br> **Equation:** speed =  $\frac{\text{distance}}{\text{time}}$ <br> **Equation:** acceleration =  $\frac{\text{velocity}}{\text{time}}$ <br> **Equatio** 

**SI Units** 

• Work out the derived quantities for: 1. Equation: Pressure = In terms of base units: Units of pressure =  $Kgm^{-1} s^{-2}$ 2. Equation: Work = Force  $\times$  Displacement In terms of base units: UUnits of work = Kgm<sup>2</sup>s<sup>-2</sup> 3. Equation: Power = In terms of units: Units of power = Area Force Time Workdone Kgm²s−3 For Live Classes, Recorded Lectures, Notes & Past Papers visit:<br>
www.megalecture.com<br> **Jnits**<br> **Mork out the derived quantities for:**<br> **Equation:** Pressure =  $\frac{60}{\text{Area}}$ <br> **Equation:** Work = Force × Displacement<br> **IS of** 

#### **SI Units – Fill in…**

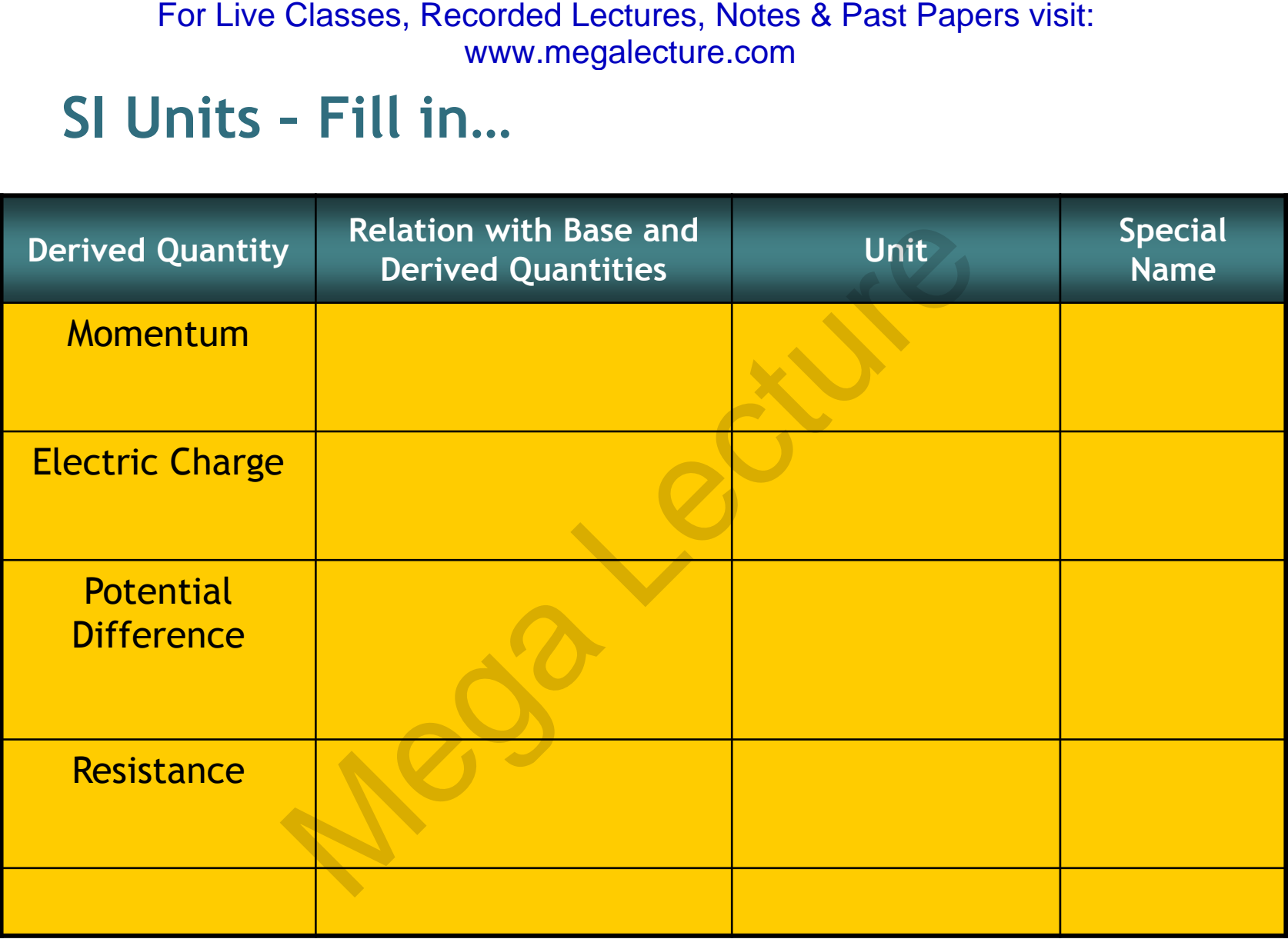

#### **For you to know…**

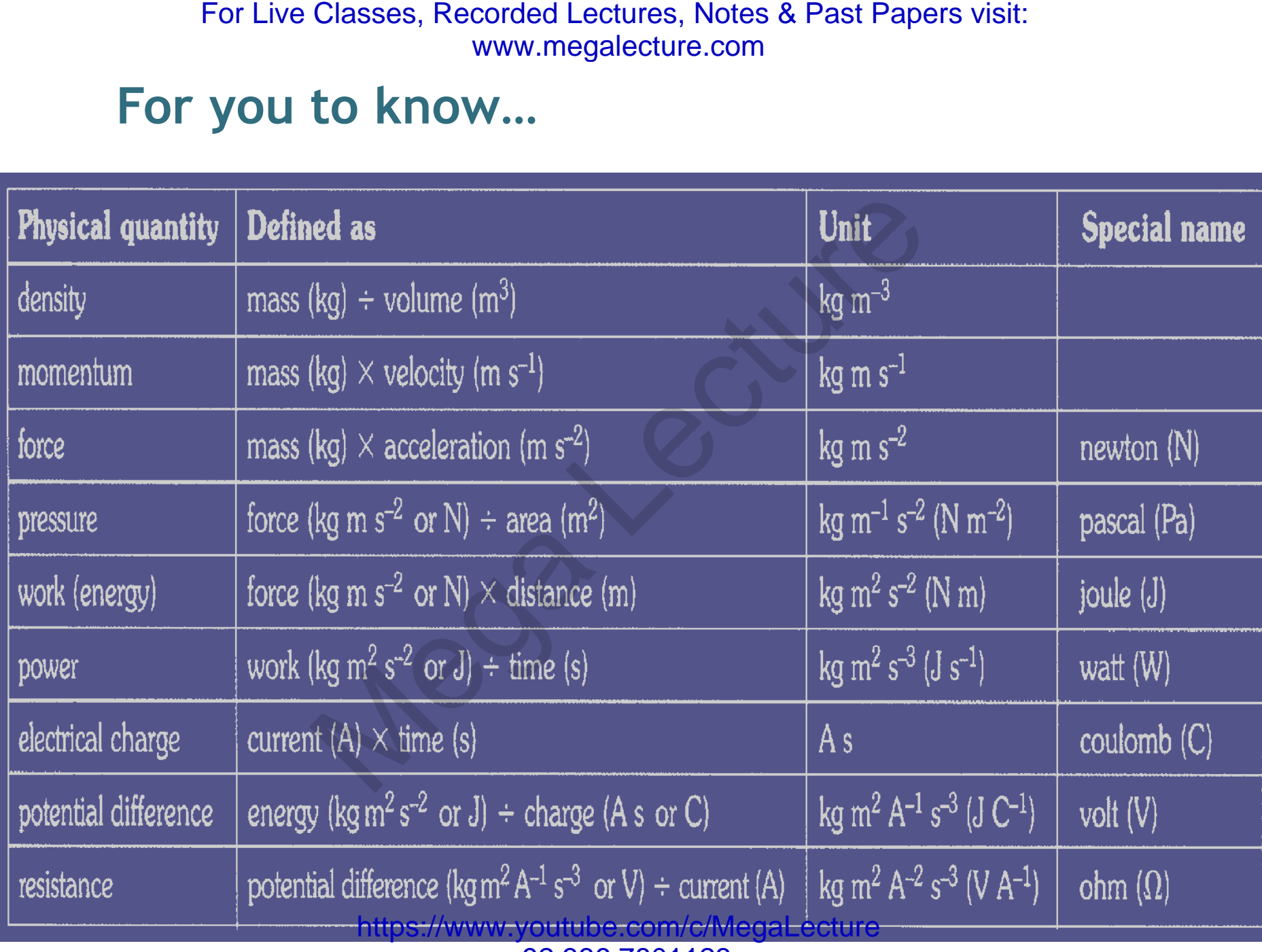

+92 336 7801123

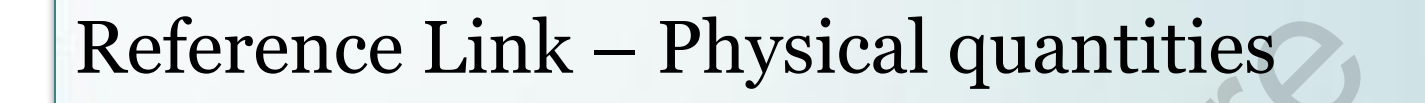

• [http://thinkzone.wlonk.com/Units/PhysQuantit](http://thinkzone.wlonk.com/Units/PhysQuantities.htm) [ies.htm](http://thinkzone.wlonk.com/Units/PhysQuantities.htm) For Live Classes, Recorded Lectures, Notes & Past Papers visit:<br>
www.megalecture.com<br>
<br>
Megalecture.com<br>
Megalecture.com<br>
<br>
Megalecture.com<br>
<br>
Megalecture.com<br>
<br>
Minits/PhysQuare.wlonk.com/Units/PhysQuare.com<br>

https://www.youtube.com/c/MegaLecture

+92 336 7801123

- 1. A **physical quantity** is a quantity that can be measured and consists of a numerical magnitude and a unit.
- 2. The physical quantities can be classified into **base quantities** and **derived quantities**.
- 3. There are seven base quantities: length, mass, time, current, temperature, amount of substance and luminous intensity.
- 4. The SI units for length, mass, time, temperature and amount of substance, electric current are metre, kilogram, second, kelvin, mole and ampere respectively. For Live Classes, Recorded Lectures, Notes & Past Papers visit:<br> **KEYCONCEPTS**<br> **KEYCONCEPTS**<br> **Physical quantity is a quantity that can be**<br>
easured and consists of a numerical magnit<br>
d a unit.<br>
He physical quantities ca

#### Homogeneity of an equation

- **An equation is homogeneous if quantities on BOTH sides of the equation has the same unit.**  For Live Classes, Recorded Lectures, Notes & Past Papers visit:<br> **Momogeneity of an equation**<br> **n equation is homogeneous if quantiti**<br> **n BOTH sides of the equation has the**<br> **nneumit.**<br> **g. s = ut** + 1/2 at<sup>2</sup><br> **HS : un**
- **E.g.**  $s = ut + \frac{1}{2}at^2$
- **LHS : unit of s = m**
- $\cdot$  **RHS** : unit of ut = ms<sup>-1</sup><sub>x</sub>S = m
- unit of  $at^2 = ms^{-2} \times s^2 = m$
- **Unit on LHS = unit on RHS**
- **Hence equation is homogeneous**

www.megalecture.com

#### Non-homogeneous

- $P = \rho g h^2$
- LHS ; unit of  $P = Nm^{-2} = kgm^{-1}s^{-2}$
- RHS : unit of  $\rho gh^2 = kgm^{-3} (ms^{-2}) (m^2) = kgs^{-2}$ For Live Classes, Recorded Lectures, Notes & Past Papers visit:<br>
www.megalecture.com<br>
Non-homogeneous<br>  $\rho gh^2$ <br>
S : unit of  $P = Nm^{-2} = kgm^{-1}s^{-2}$ <br>
S : unit of  $\rho gh^2 = kgm^{-3}(m s^{-2})(m^2) = kgs^{-2}$ <br>
it on LHS  $\neq$  unit on RHS<br>
nce eq
- Unit on LHS  $\neq$  unit on RHS
- **Hence equation is not homogeneous**

#### Homogeneity of an equation

- **Note: numbers has no unit**
- • **some constants have no unit.**
- • **e.g. ,**
- **A homogeneous eqn may not be physically correct but a physically correct eqn is definitely homogeneous**  For Live Classes, Recorded Lectures, Notes & Past Papers visit:<br>
"WW.megalecture.com<br>
Homogeneity of an equation<br>
... numbers has no unit<br>
some constants have no unit.<br>
e.g.  $\pi$ ,<br>
mogeneous eqn may not be physically<br>
ect
- $E.g. s = 2ut + at^2$  (homogenous but not correct)
- **(<b>homogeneous** and correct)

#### Magnitude

- **Prefix : magnitudes of physical quantity range from very large to very small.**
- **E.g. mass of sun is 10<sup>30</sup> kg and mass of electron is 10-31 kg.** For Live Classes, Recorded Lectures, Notes & Past Papers visit:<br>
www.megalecture.com<br> **Magnitude**<br> **City**: **magnitudes of physical quantity**<br> **m** very large to very small.<br>
. mass of sun is 10<sup>30</sup> kg and mass of ele<br>
0<sup>-31</sup>

• **Hence, prefix is used to describe these magnitudes.** 

#### Significant number

- **Magnitudes of physical quantities are often quoted in terms of significant number.**  For Live Classes, Recorded Lectures, Notes & Past Papers visit:<br>
"WW.megalecture.com<br>
Significant number<br>
gnitudes of physical quantities are oft<br>
boted in terms of significant number.<br>
1 you tell how many sig. fig. in the
- **Can you tell how many sig. fig. in these numbers?**
- **103, 100.0 , 0.030, 0.4004, 200**
- **If you multiply 2.3 and 1.45, how many sf should you quote?**
- **3.19, 3.335 , 3.48**
- **3.312, 3.335, 3.358**

### The rules for identifying significant figures

- $\triangleright$  The rules for identifying significant figures when writing or interpreting numbers are as follows:-
- All non-zero digits are considered significant. For example, 91 has two significant figures (9 and 1), while 123.45 has five significant figures (1, 2, 3, 4 and 5). For Live Classes, Recorded Lectures, Notes & Past Papers visit:<br>
www.megalecture.com<br> **e** rules for identifying significant figures whe<br>
rules for identifying significant figures whe<br>
rules for identifying significant fig
- Zeros appearing anywhere between two non-zero digits are significant. Example: 101.1203 has seven significant figures: 1, 0, 1, 1, 2, 0 and 3.
- Leading zeros are not significant. For example, 0.00052 has two significant figures: 5 and 2.

www.megalecture.com

#### The rules for identifying significant figures (cont)

• Trailing zeros in a number containing a decimal point are significant. For example, 12.2300 has six significant figures: 1, 2, 2, 3, 0 and 0. The number 0.000122300 still has only six significant figures (the zeros before the 1 are not significant). In addition, 120.00 has five significant figures since it has three trailing zeros. For Live Classes, Recorded Lectures, Notes & Past Papers visit:<br>
WW.megalecture.com<br>
illes for identifying significant figures (<br>
illing zeros in a number containing a c<br>
int are significant. For example, 12.23<br>
significan

- **Often you will be asked to estimate some magnitudes of physical quantities around you.**
- **E.g. estimate the height of the ceiling, volume of an apple, mass of an apple, diameter of a strand of hair,**  For Live Classes, Recorded Lectures, Notes & Past Papers visit:<br>
www.megalecture.com<br> **n** you will be asked to estimate some<br>
nitudes of physical quantities around<br>
estimate the height of the ceiling, volu<br>
pple, mass of a

#### **Reference link :**

[http://www.xtremepapers.com/revision/a](http://www.xtremepapers.com/revision/a-level/physics/measurement.php)[level/physics/measurement.php](http://www.xtremepapers.com/revision/a-level/physics/measurement.php)

## **Estimates of physical quantities**

• When making an estimate, it is only reasonable to give the figure to 1 or at most 2 significant figures since an estimate is not very precise.

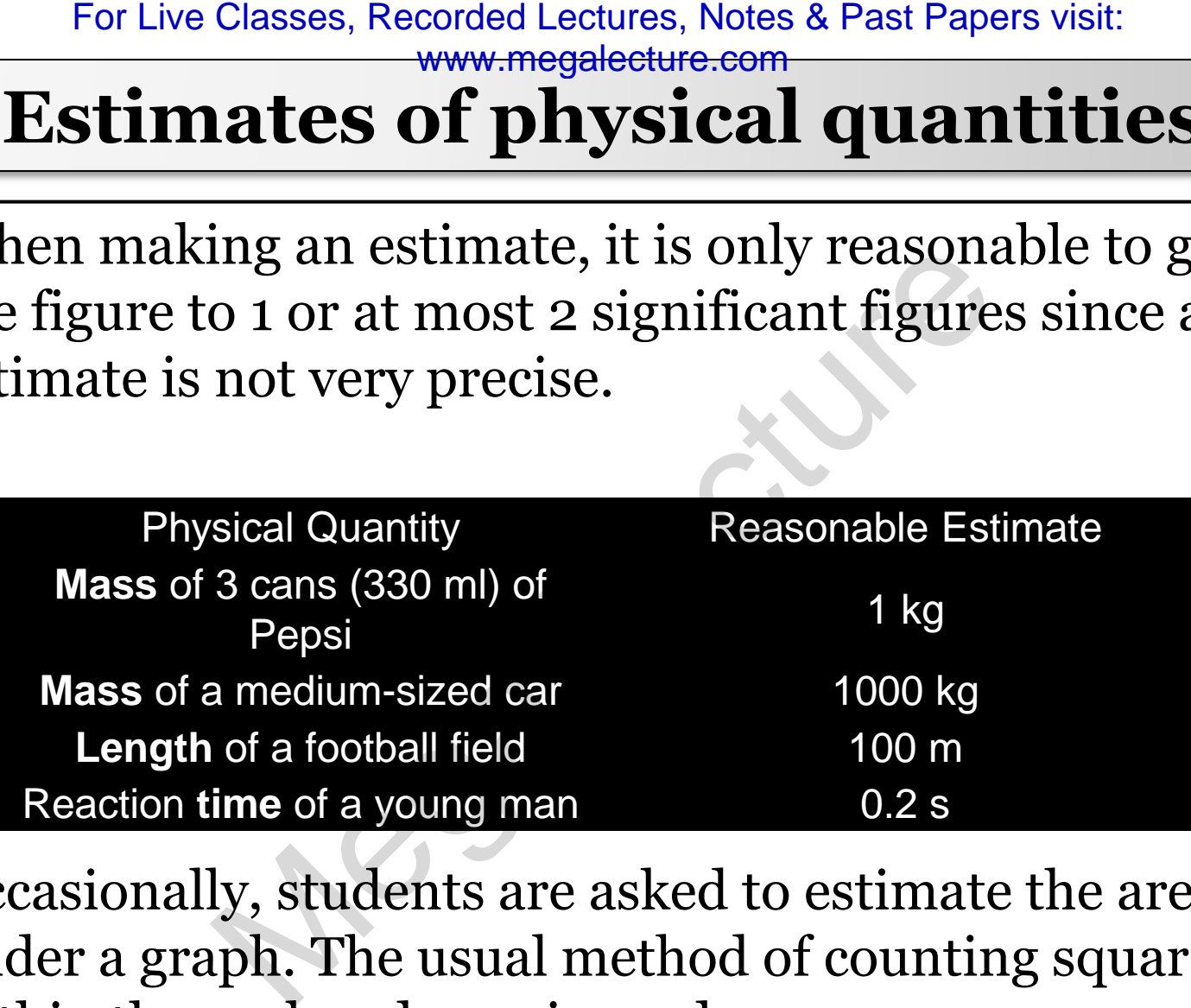

• Occasionally, students are asked to estimate the area under a graph. The usual method of counting squares within the enclosed area is used.

https://www.youtube.com/c/Megal.ecture

+92 336 7801123

## Convention for labelling tables and graphs

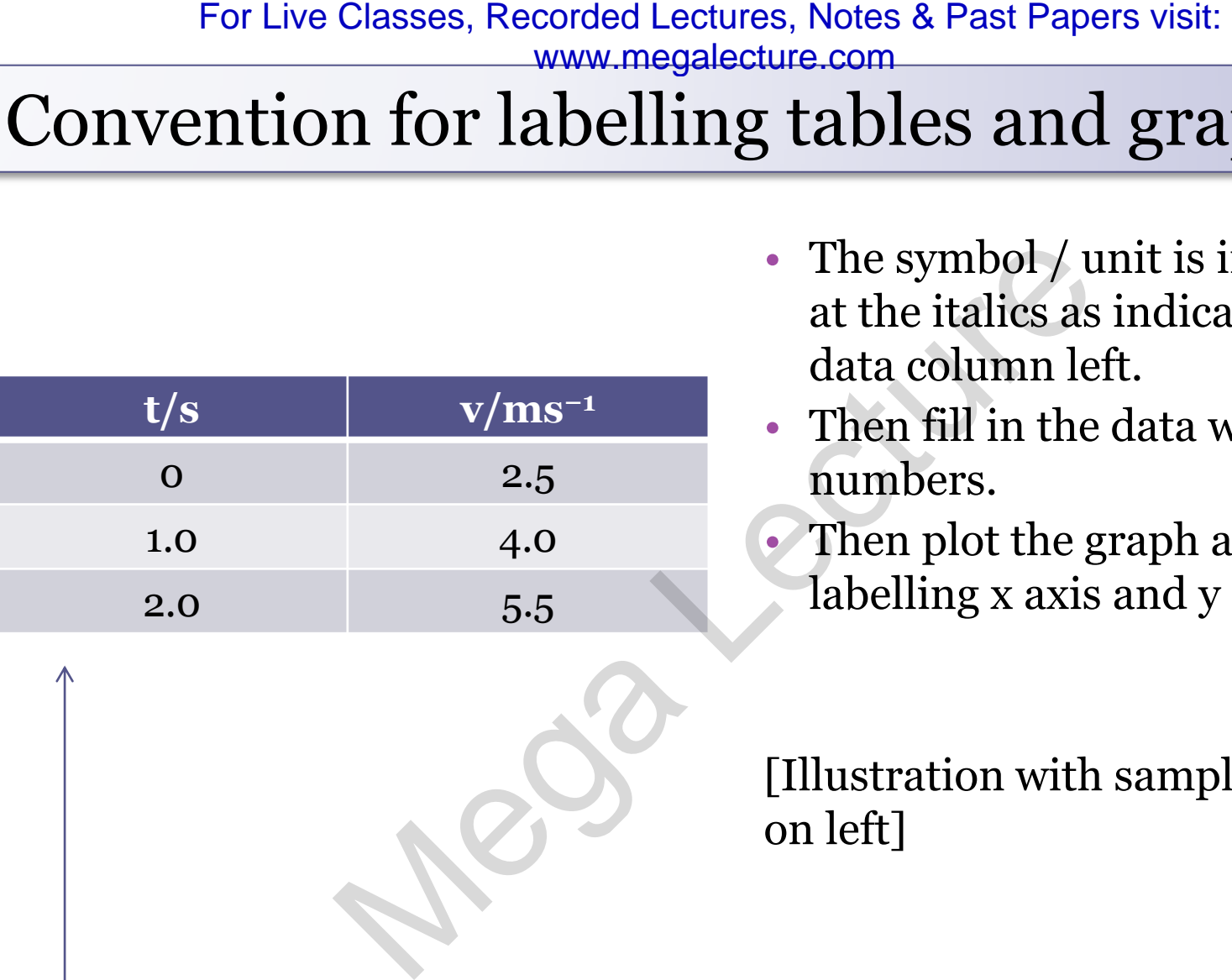

- The symbol / unit is indicated at the italics as indicated in the data column left.
- Then fill in the data with pure numbers.
- Then plot the graph after labelling x axis and y axis

[Illustration with sample graph on left]

# Prefixes

- For very large or very small numbers, we can use standard prefixes with the base units.
- The main prefixes that you need to know are shown in the table. (next slide) For Live Classes, Recorded Lectures, Notes & Past Papers visit:<br>
WWW.megalecture.com<br>
Megalecture.com<br>
Megalecture.com<br>
Megalecture.com<br>
Megalecture.com<br>
Megalecture.com<br>
Megalecture.com<br>
Megalecture.com<br>
Megalecture.com<br>

**Prefixes** 

• Prefixes simplify the writing of very large or very small quantities

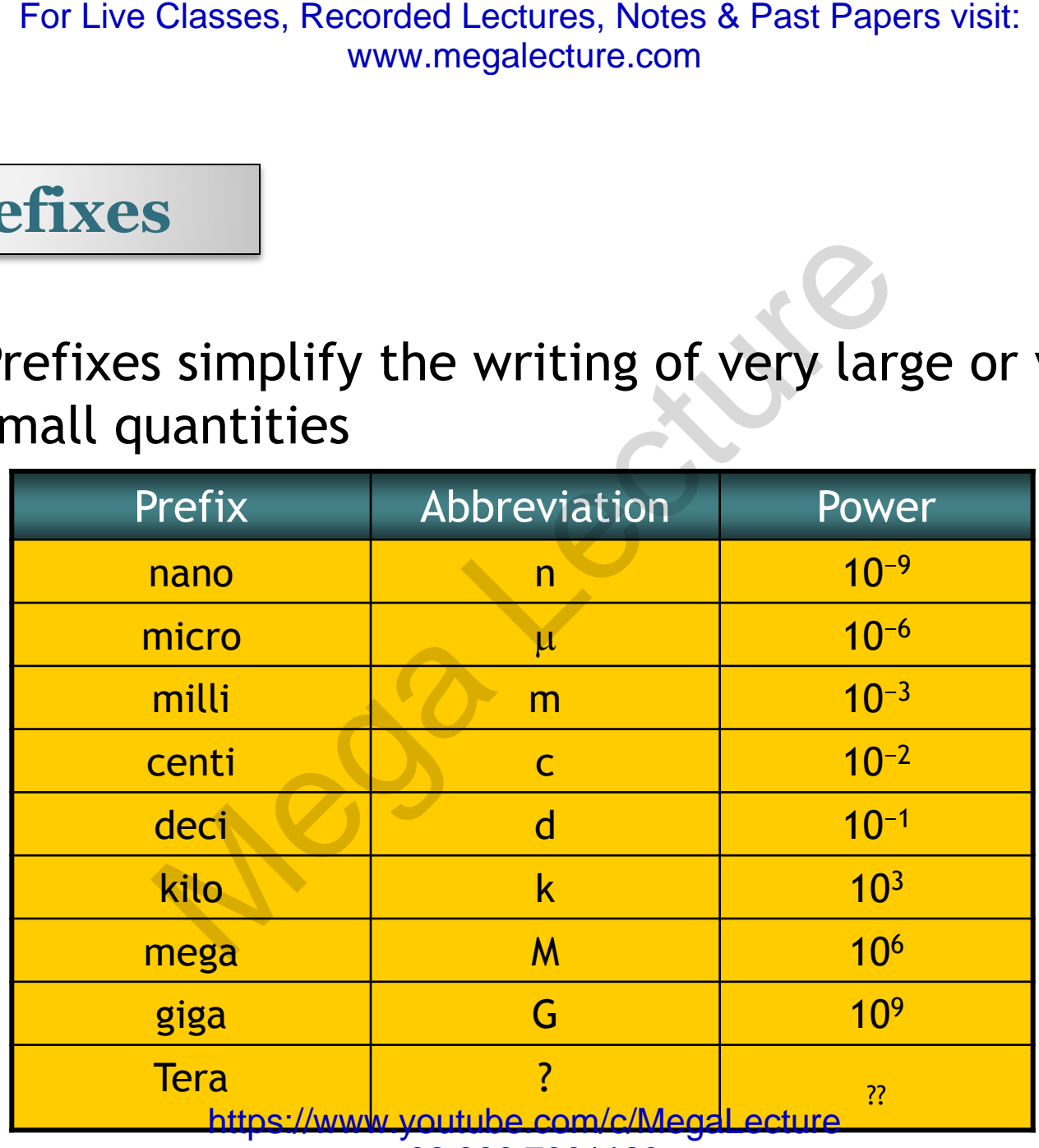

+92 336 7801123

**Prefixes** 

- Alternative writing method
- Using standard form
- $N \times 10^n$  where  $1 \leq N < 10$  and *n* is an integer

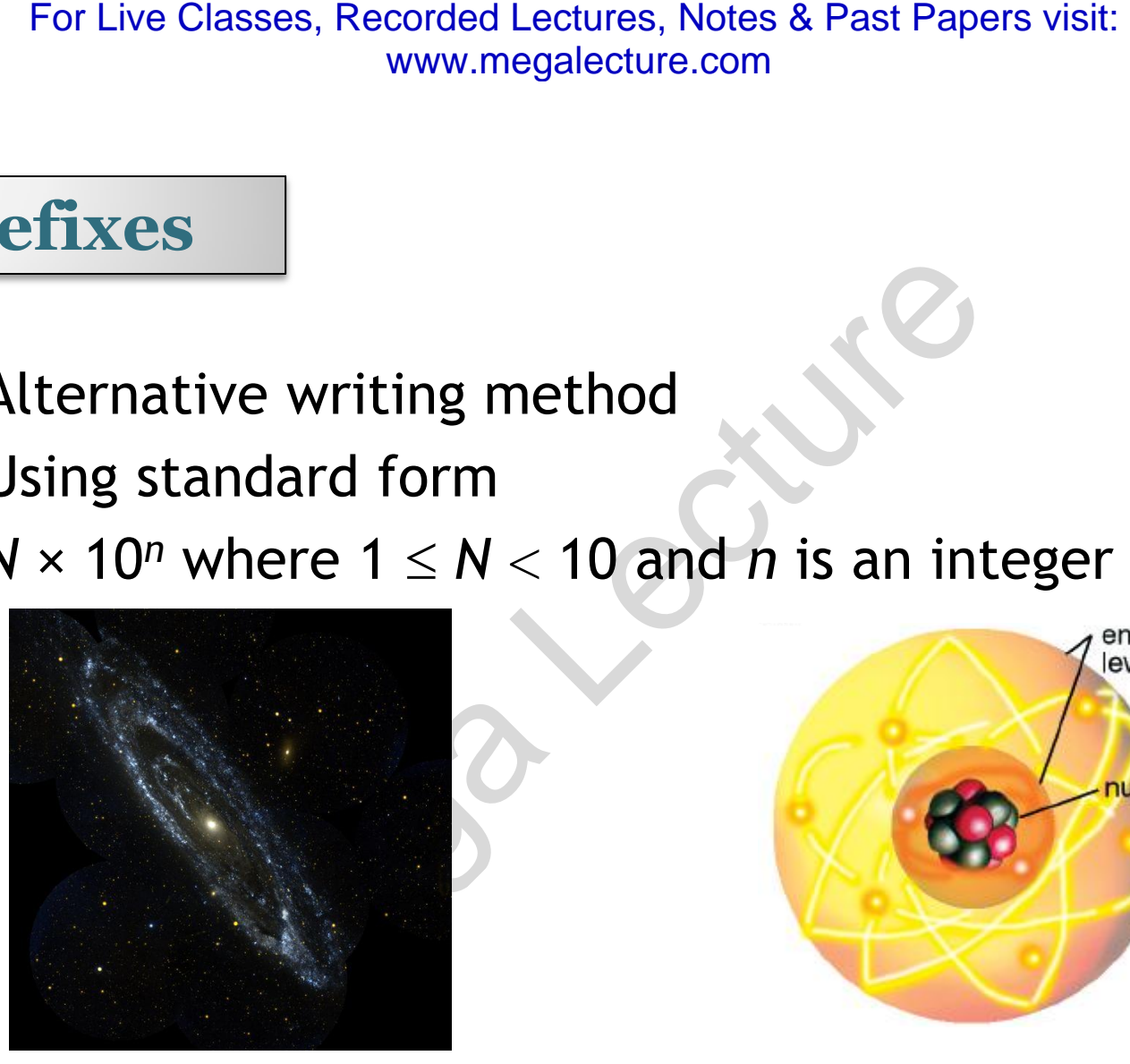

This galaxy is about  $2.5 \times 10^6$ light years from the Earth.

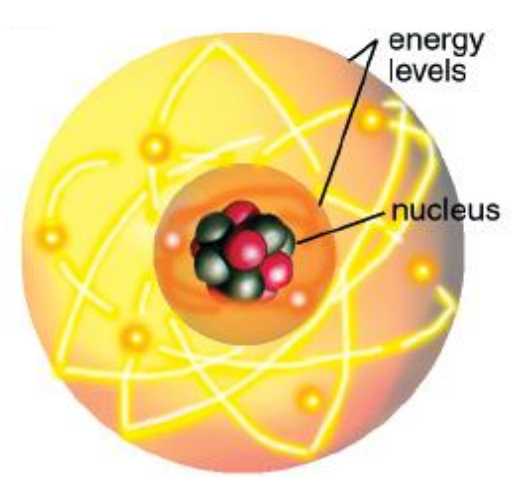

The diameter of this atom is about 1  $\times$  10<sup>-10</sup> m.

#### **Scalars and Vectors**

• **Scalar quantities** are quantities that have magnitude only. Two examples are shown below:

Measuring Mass Measuring Temperature

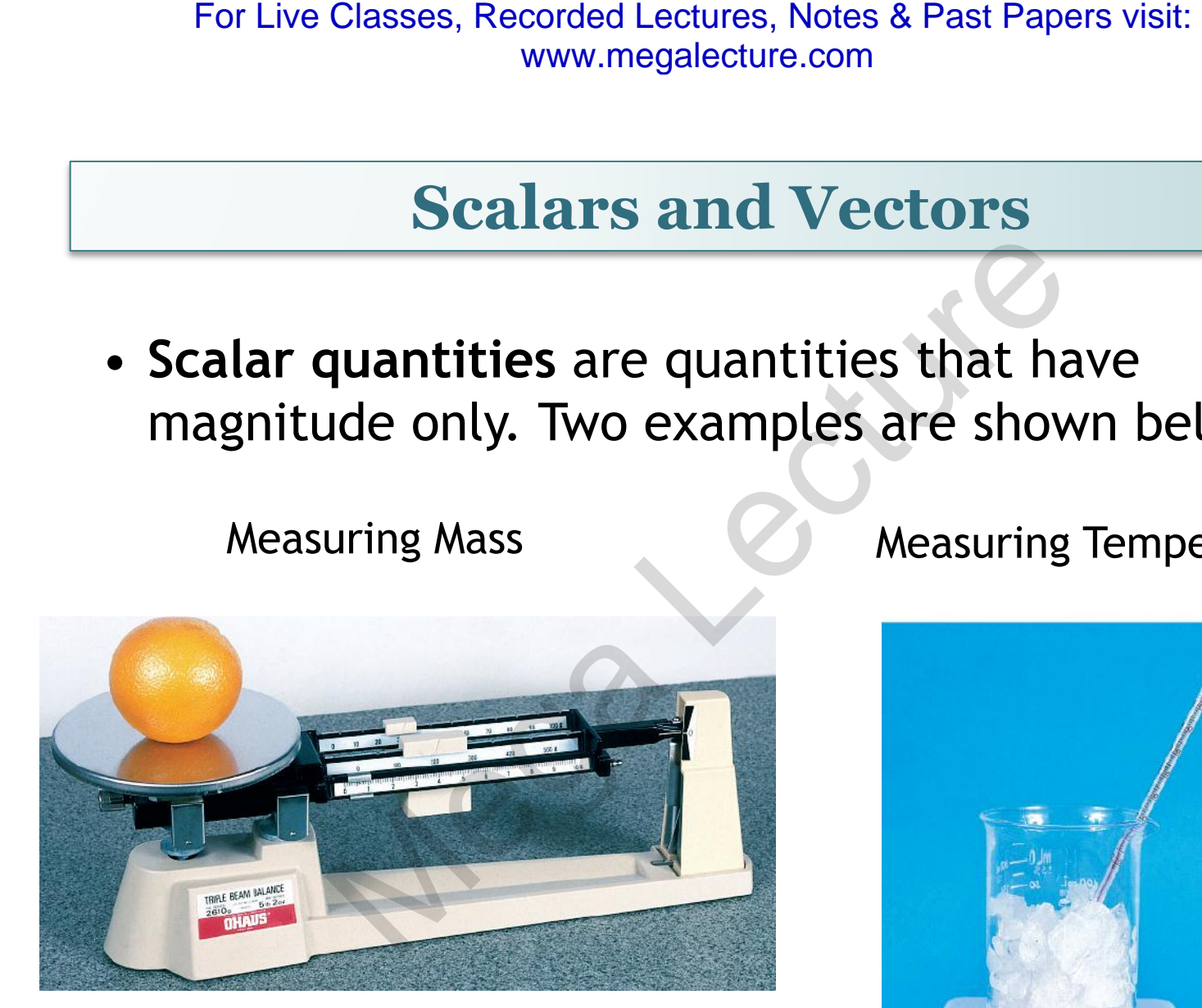

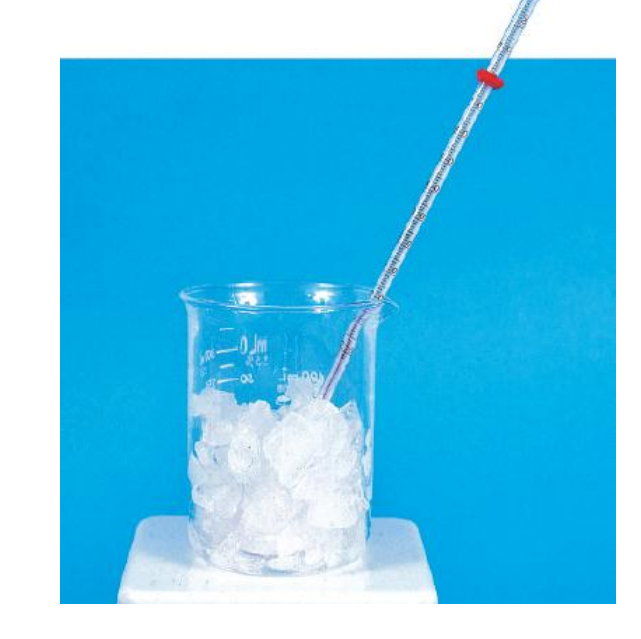

For Live Classes, Recorded Lectures, Notes & Past Papers visit: www.megalecture.com

#### **Scalars and Vectors**

• **Scalar quantities** are added or subtracted by using simple arithmetic.

Example: 4 kg plus 6 kg gives the answer 10 kg

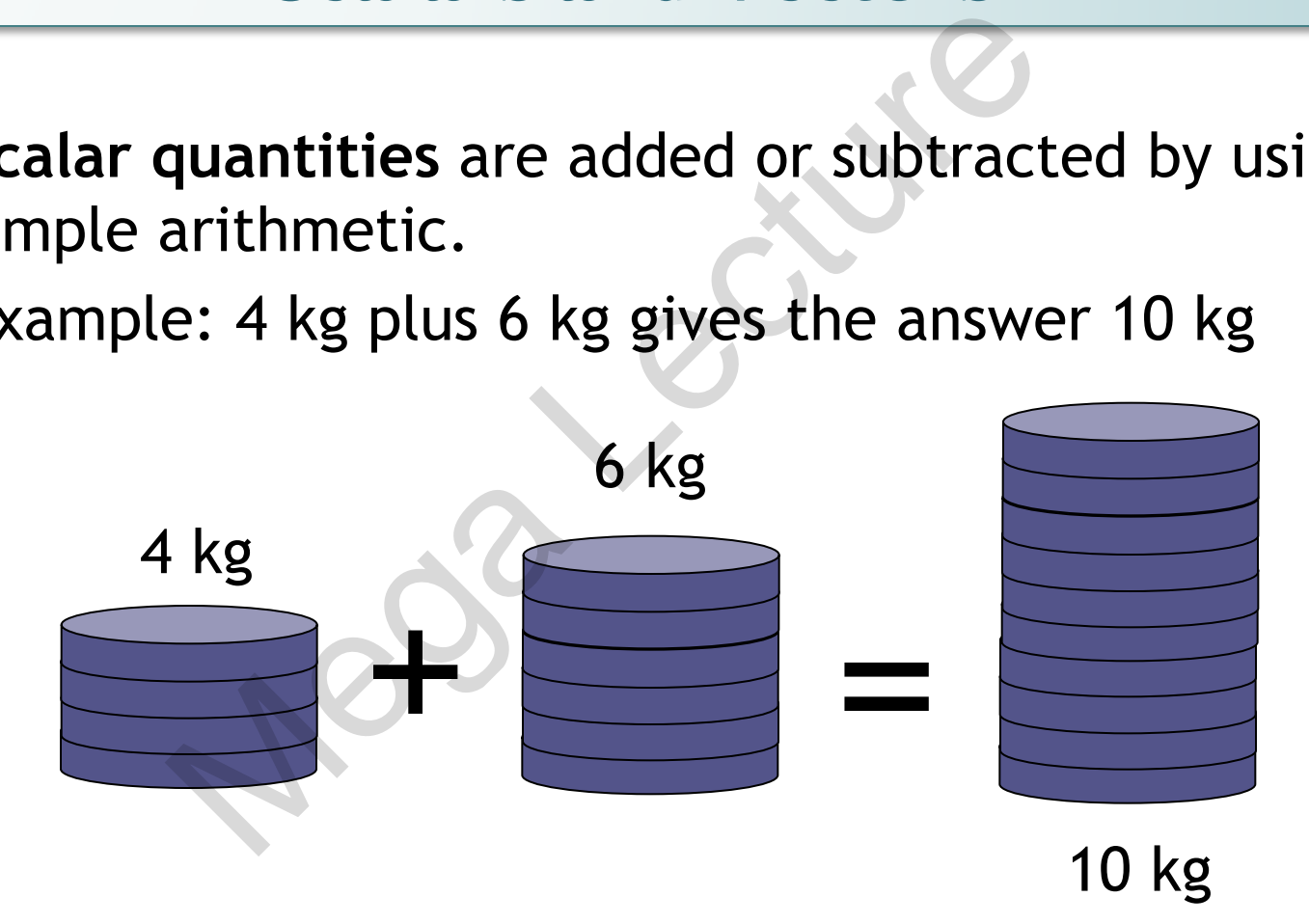

#### **Scalars and Vectors**

• **Vector quantities** are quantities that have both magnitude and direction

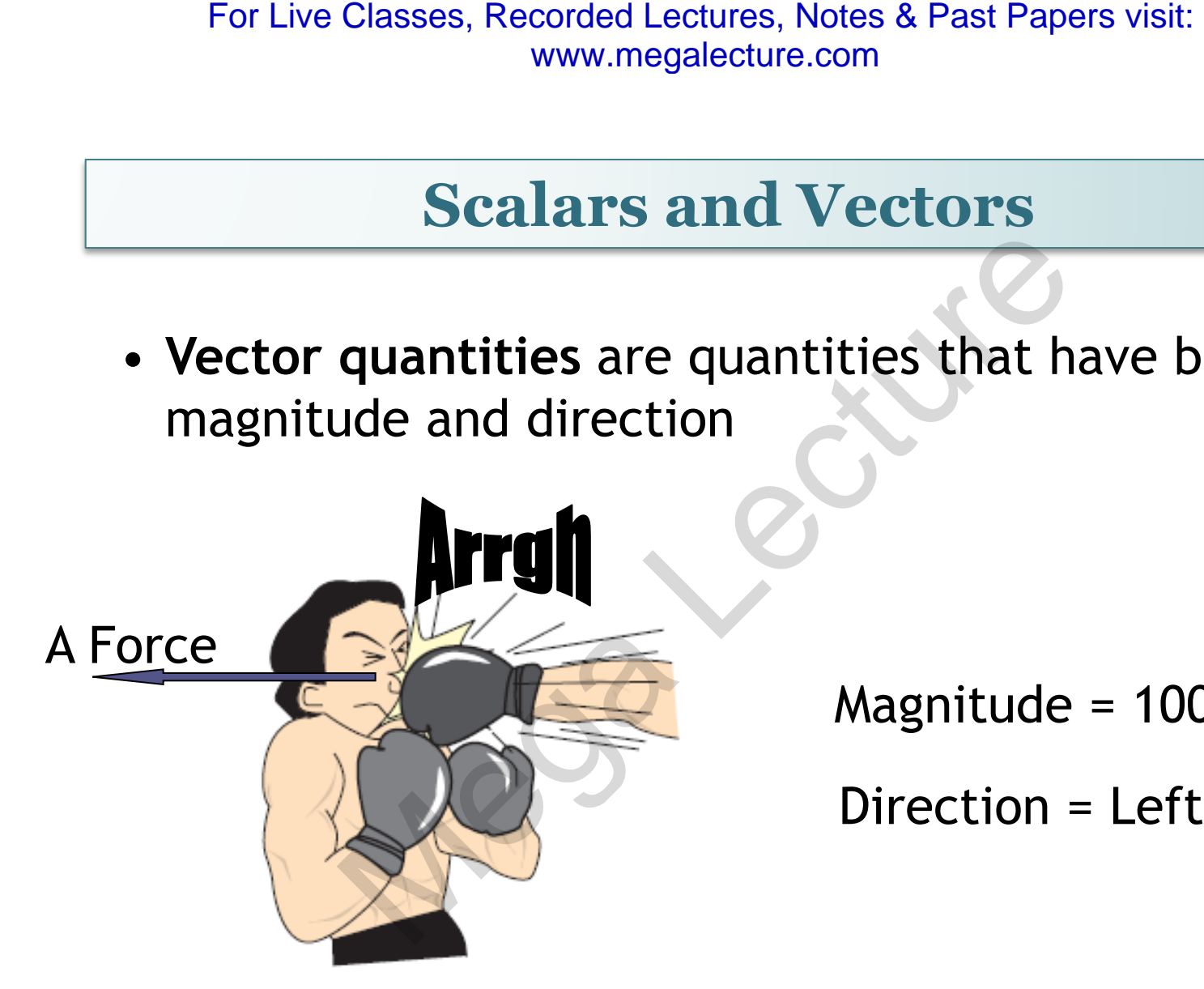

Magnitude = 100 N

Direction = Left

#### **Scalars and Vectors**

• Examples of scalars and vectors

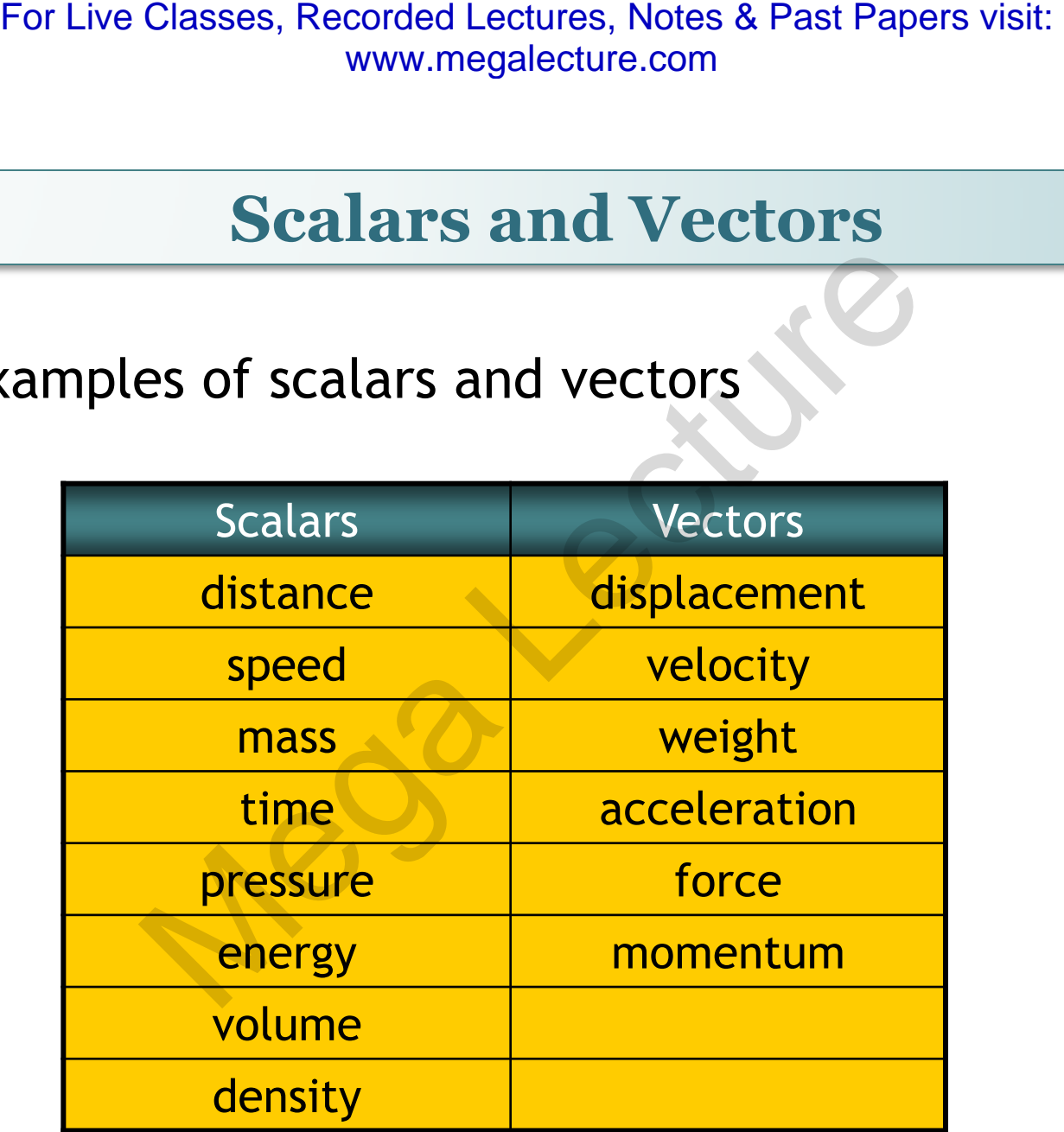

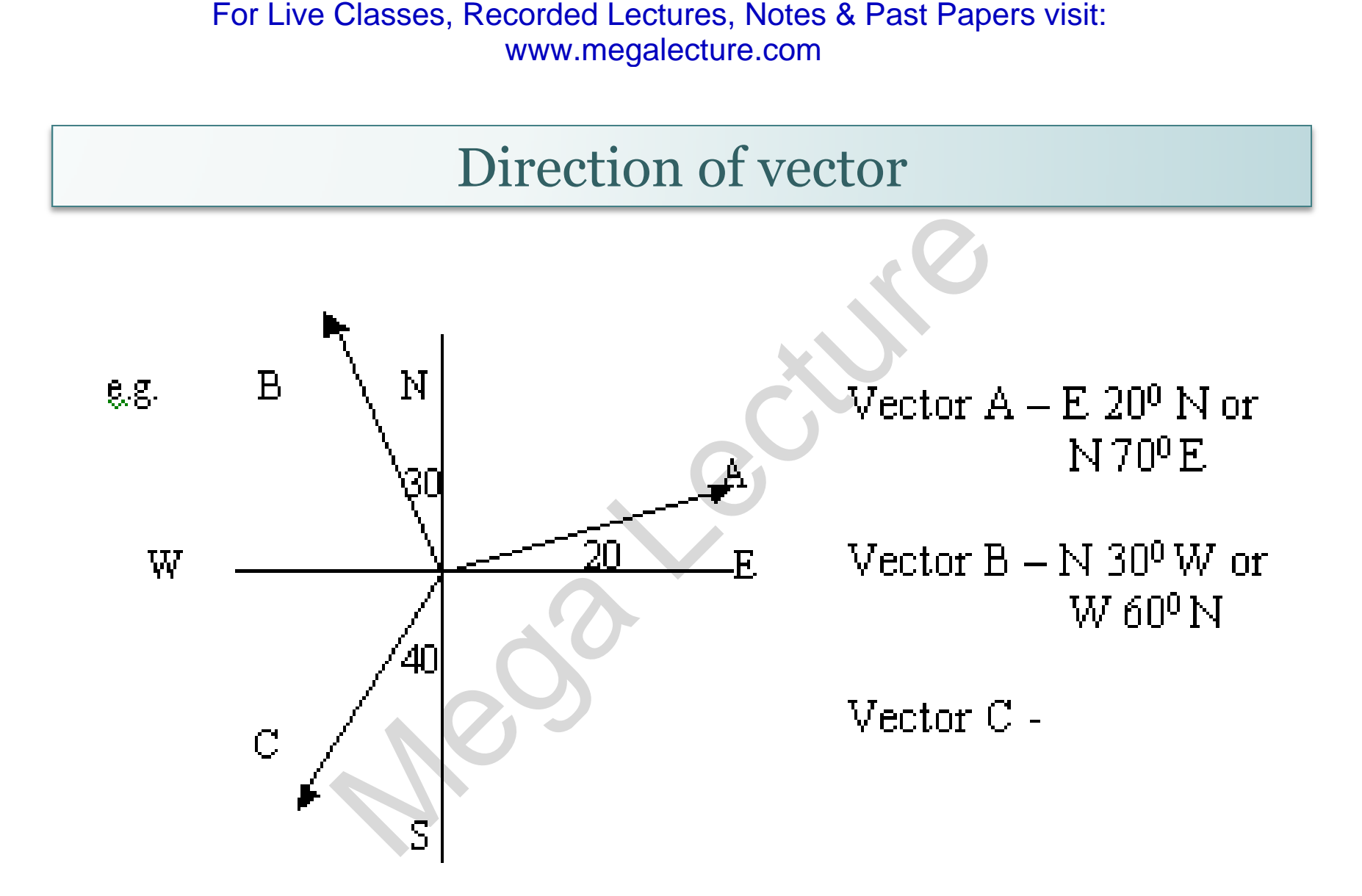

#### **Scalars and Vectors**

#### **Adding/Subtracting Vectors using Graphical Method**

• Parallel vectors can be added arithmetically

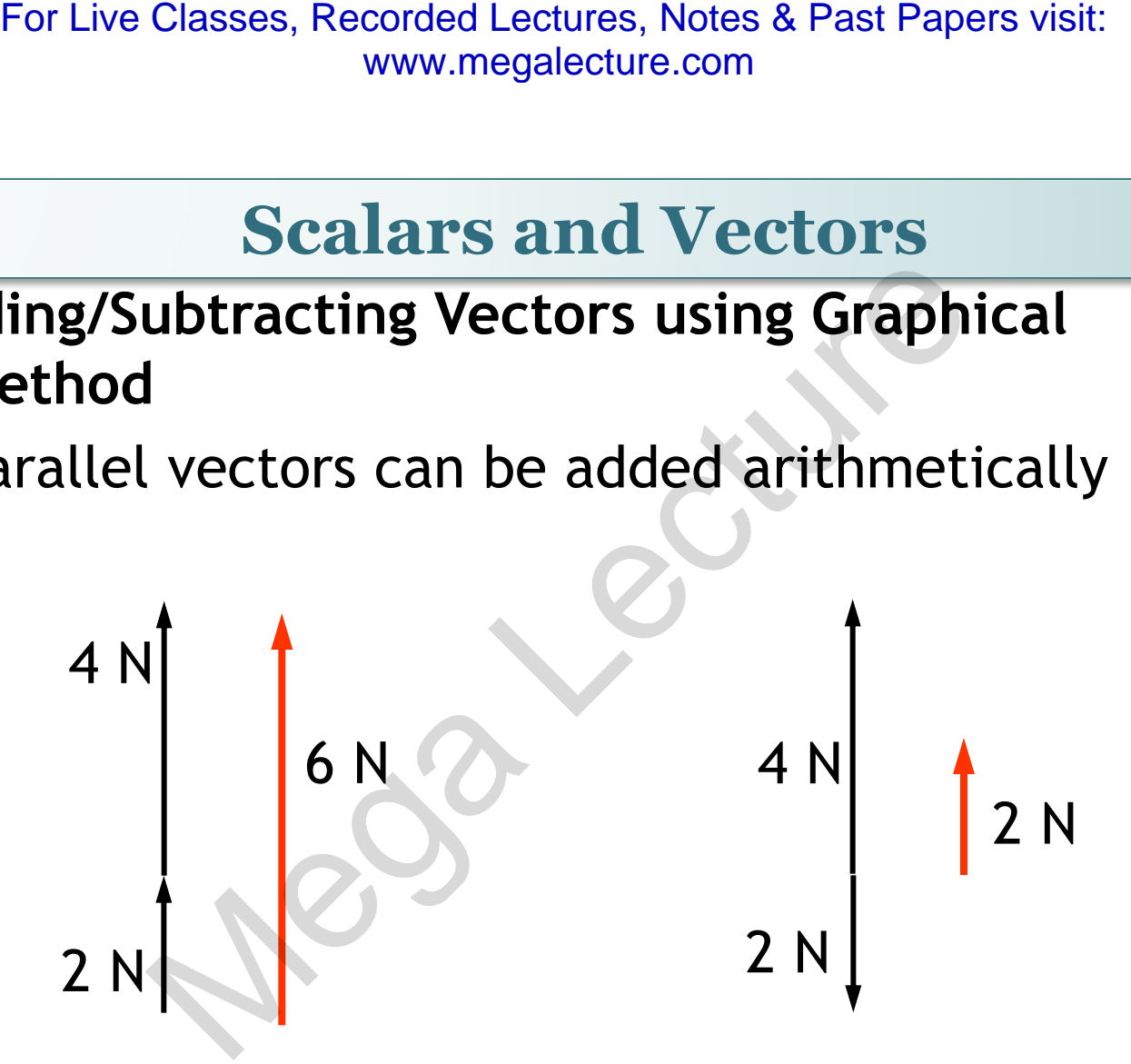

#### **Scalars and Vectors**

#### **Adding Vectors using Graphical Method**

- Non-parallel vectors are added by graphical means using the parallelogram law For Live Classes, Recorded Lectures, Notes & Past Papers visit:<br>
www.megalecture.com<br> **lars and Vectors**<br> **ling Vectors using Graphical Method**<br>
Dn-parallel vectors are added by graphical<br>
eans using the parallelogram law
	- Vectors can be represented graphically by arrows

$$
5.0\ \text{cm} \equiv 20.0\ \text{N}
$$

Direction = right

- The length of the arrow represents the magnitude of the vector
- The direction of the arrow represents the direction of the vector
- The magnitude and direction of the resultant vector can be found using an accurate scale drawing

Vector addition www.megalecture.com

For Live Classes, Recorded Lectures, Notes & Past Papers visit:<br>
www.megalecture.com<br>  $\begin{array}{r}\n\text{Vector addition} \\
\hline\n\end{array}$ <br>
Drawing method<br>
E.g. Below are two vectors A and B.<br>
A<br>
Compared to the Drawing voir and two or<br>
Section is head of A

Vector operation

• **Vector problem must be solved vectorically unlike scalar quantity.** 

• **E.g.**  $3 N + 4 N = 5 N$ 

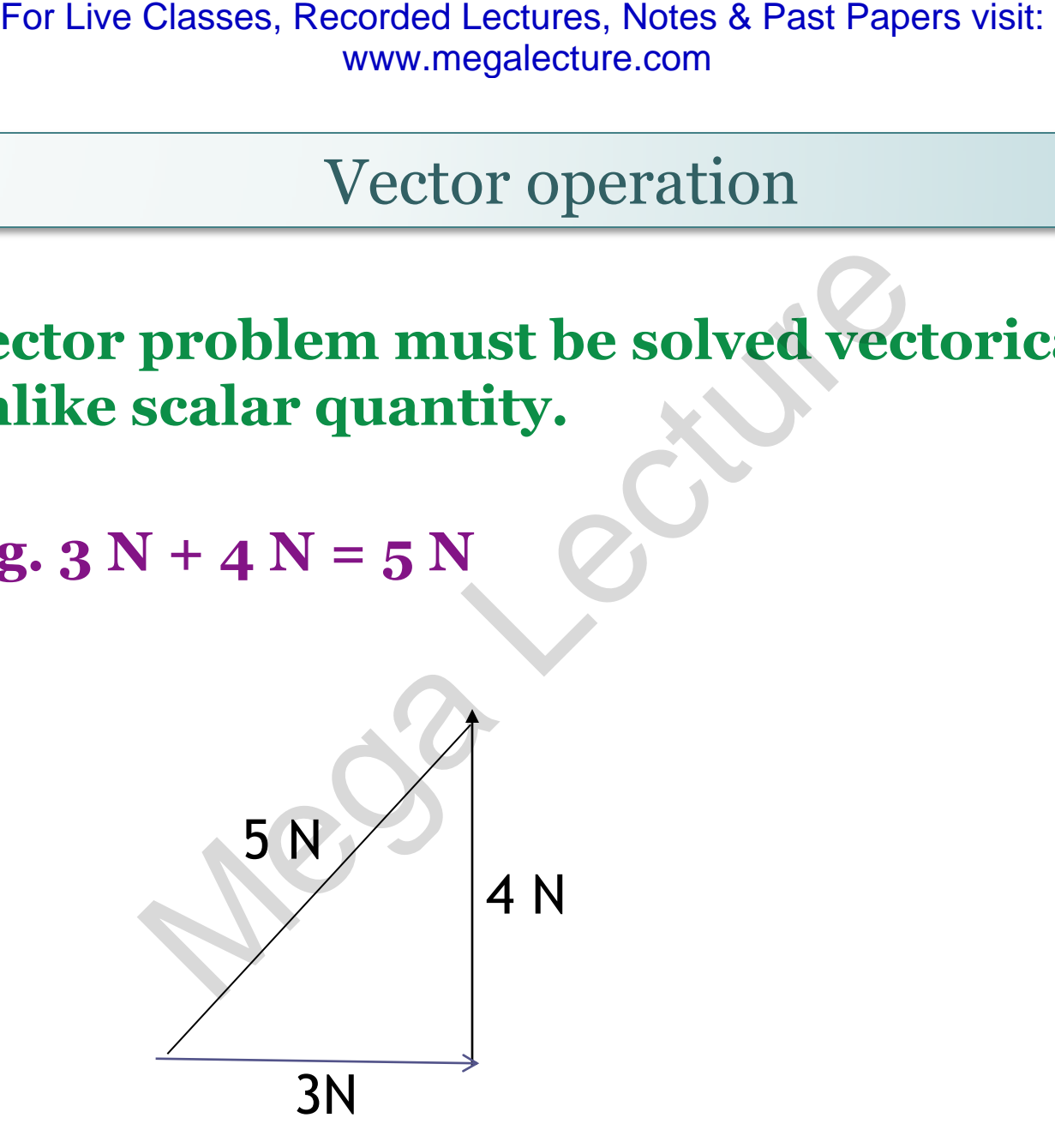

#### Addition using drawing method

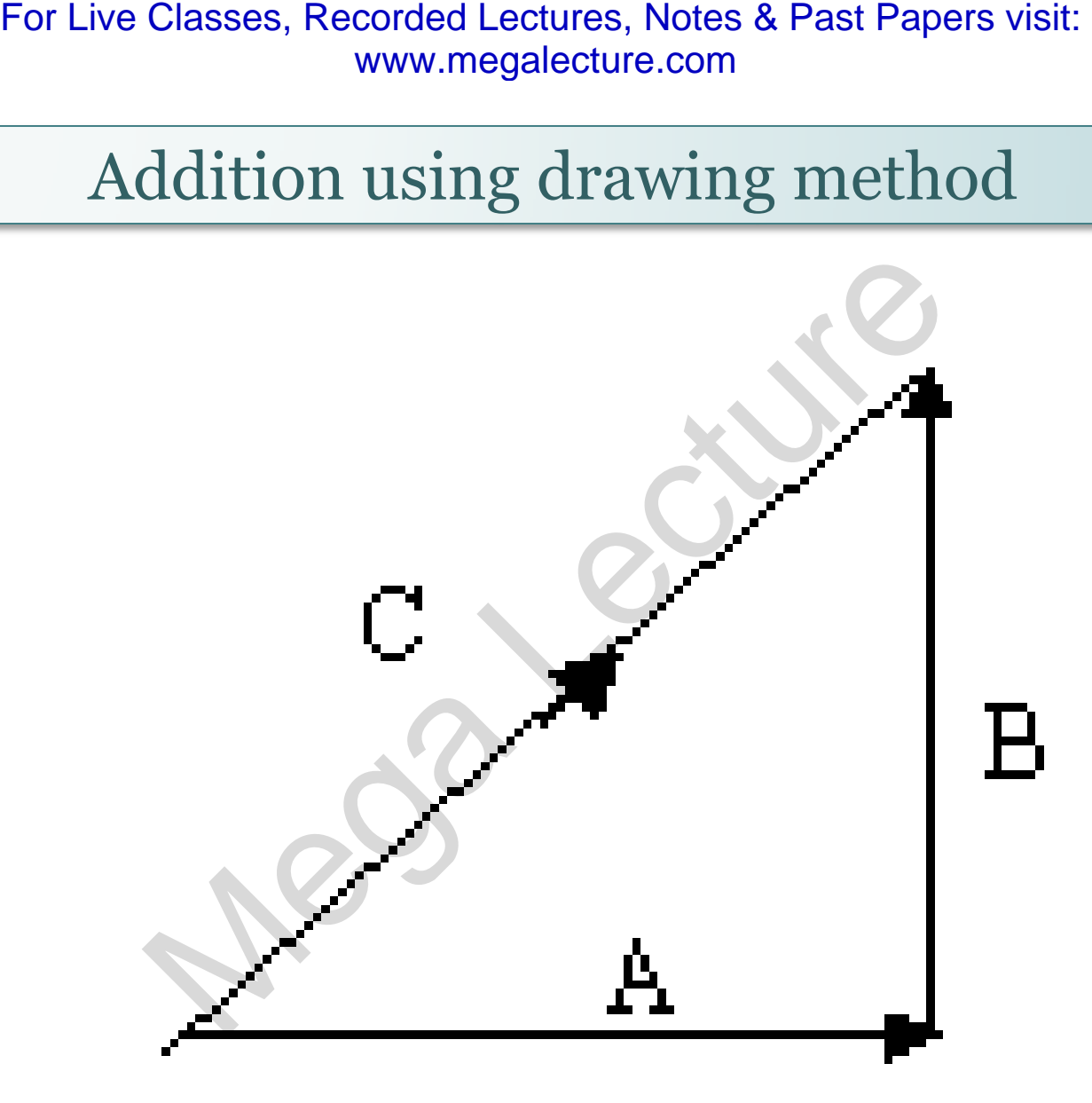

## Reference link : Vector addition

• [http://www.physicsclassroom.com/class/vector](http://www.physicsclassroom.com/class/vectors/u3l1b.cfm) [s/u3l1b.cfm](http://www.physicsclassroom.com/class/vectors/u3l1b.cfm) For Live Classes, Recorded Lectures, Notes & Past Papers visit:<br>
www.megalecture.com<br>
Megalecture.com<br>
Megalecture.com<br>
Megalecture.com<br>
Megalecture.com<br>
Megalecture.com<br>
Megalecture.com<br>
Megalecture.com<br>
Megalecture.com<br>

#### Subtraction using drawing method

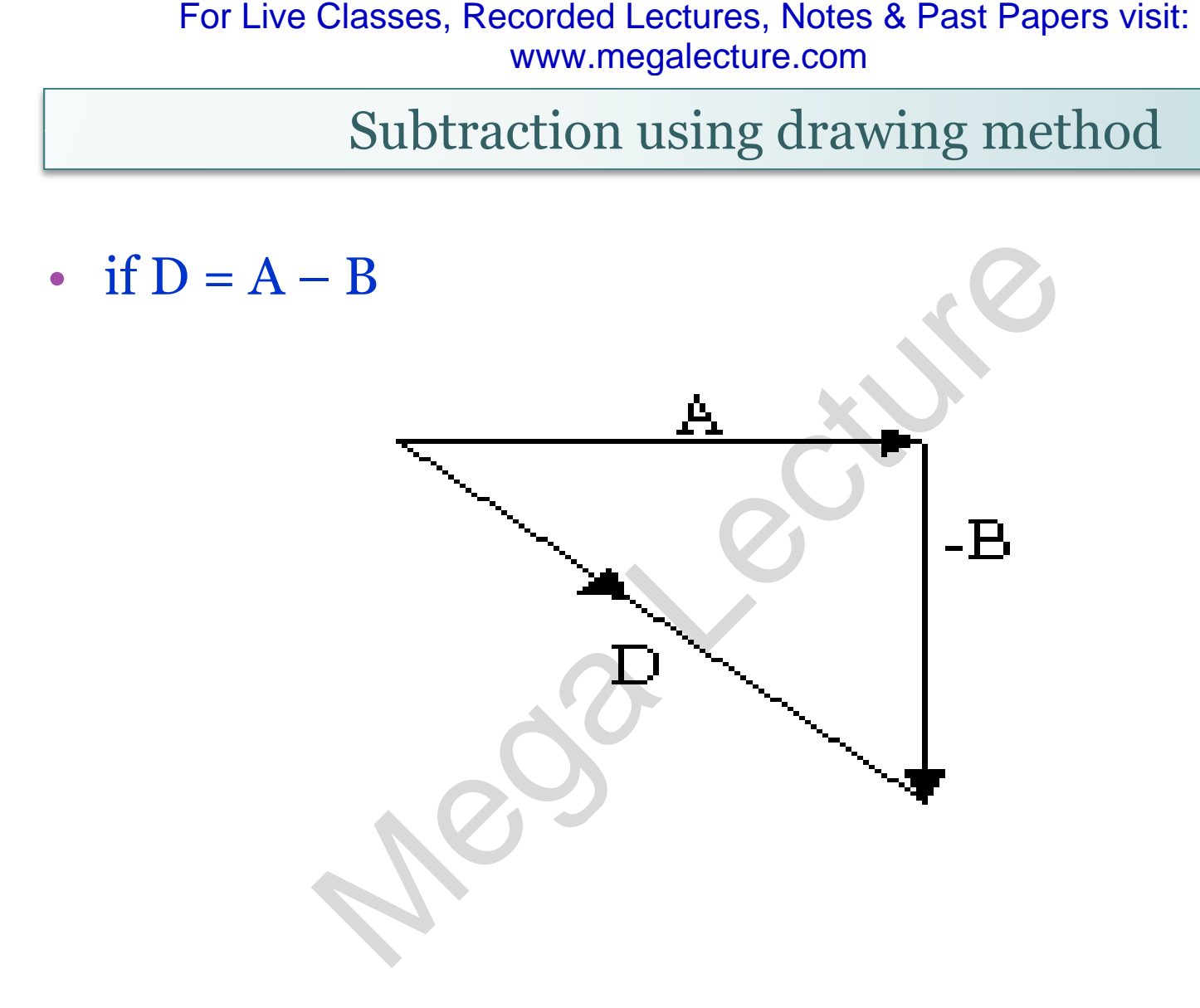

#### **Scalars and Vectors**

• The **parallelogram law of vector addition** states that if two vectors acting at a point are represented by the sides of a parallelogram drawn from that point, their resultant is represented by the diagonal which passes through that point of the parallelogram For Live Classes, Recorded Lectures, Notes & Past Papers visit:<br>
www.megalecture.com<br> **Scalars and Vectors**<br>
ne parallelogram law of vector addition st<br>
at if two vectors acting at a point are<br>
presented by the sides of a

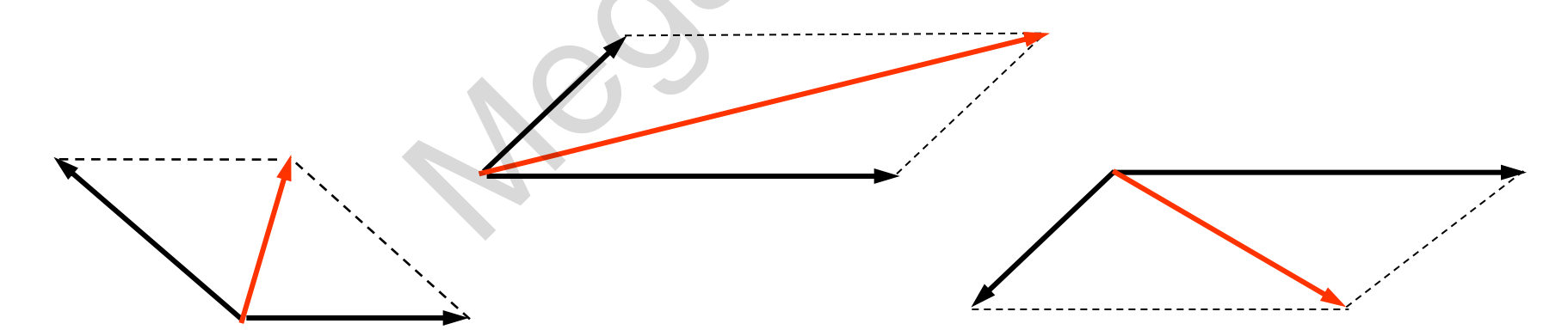

# Coplanar vectors

- When 3 or more vectors need to be added, the same principles apply, provided the vectors are all on the same plane i.e. coplanar For Live Classes, Recorded Lectures, Notes & Past Papers visit:<br>
www.megalecture.com<br> **AMARY VECTOTS**<br> **AMARY VECTOTS**<br> **AMARY VECTOTS**<br> **PERICAL PAPERS INTERNATE 2 vectors, provided the vector**<br> **DEPERD ANARY DEPAPER INTE**
- To subtract 2 vectors, reverse the direction i.e. change the sign of the vector to be subtracted, and add

Change in a Vector

Case 1

- If an object changes it's direction but not speed, then velocity vector will only change its direction but not magnitude.
- Case 2
- If an object changes it's direction and also speed, vector will change its direction as well as magnitude. So the change in the vector would be final minus initial. For Live Classes, Recorded Lectures, Notes & Past Papers visit:<br>
www.megalecture.com<br>
Only and Mector<br>
See in a Vector<br>
object changes it's direction but not speed, then<br>
object changes it's direction and also speed,<br>
hang

# Components of a Vector

- Any vector directed in two dimensions can be thought of as having an influence in two different directions. That is, it can be thought of as having two parts. Each part of a vector is known as a **component**. For Live Classes, Recorded Lectures, Notes & Past Papers visit:<br>
www.megalecture.com<br>
PONENTS Of a Vector<br>
ector directed in two dimensions can be tho<br>
ving an influence in two different directions.<br>
Each principle in two
- $2N + 4N = 6N$  (2N and 4N are the components of 6N)
- The components of a vector depict the influence of that vector in a given direction. The combined influence of the two components is equivalent to the influence of the single vector. The single vector could be replaced by the two components.

Components of a Vector

- Any vector can be thought of as having two different components. The component of a single vector describes the influence of that vector in a given direction. For Live Classes, Recorded Lectures, Notes & Past Papers visit:<br>
www.megalecture.com<br>
ponents of a Vector<br>
vector can be thought of as havir<br>
premit components. The component<br>
le vector describes the influence<br>
vector in
- $3N + 4N = 7N$  (3N and 4N are the components of 7N)

## Resolution of vectors

- **Resolving vectors into two perpendicular components**
- A vector can be broken down into **components**, which are perpendicular to each other, so that the vector sum of these two components, is equal to the original vector.

Splitting a vector into two components is called **resolving** the vector. It is the reverse of using Pythagoras' theorem to add two perpendicular vectors, and so adding the two components will give you the original vector. For Live Classes, Recorded Lectures, Notes & Past Papers visit:<br> **WEGA LECTOLES**<br> **WEGA LECTOLES**<br> **WEGA LECTOLES**<br> **WEGA LECTOLES**<br> **WEGA LECTOLES**<br> **WEGA LECTOLES**<br> **WEGA LECTOLES**<br> **EXPERENCE AND DESCRIPENENT ONES**<br> **EX** 

## Resolution of vectors

- **Resolving vectors into two perpendicular components**
- Resolving a vector requires some simple trigonometry. In the diagram, the vector to be resolved is the force, F for angle A; For Live Classes, Recorded Lectures, Notes & Past Papers visit:<br>
www.megalecture.com<br>
<br> **IULLION OF VECTOTS**<br>
ving vectors into two perpendicular compone<br>
ing a vector requires some simple trigonometry. In t<br>
m, the vecto
- $\triangleright$  the horizontal component of F:  $F_x = F \cos A$
- $\triangleright$  the vertical component of F :  $F_u = F \sin A$

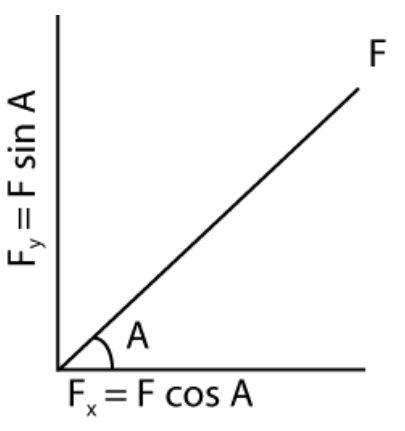

 Note that the two components do not have to be horizontal and vertical. The angle can be changed to any required direction, and both components will still be perpendicular to each other

## Resolution of vectors

• **Resolving vectors into two perpendicular components** 

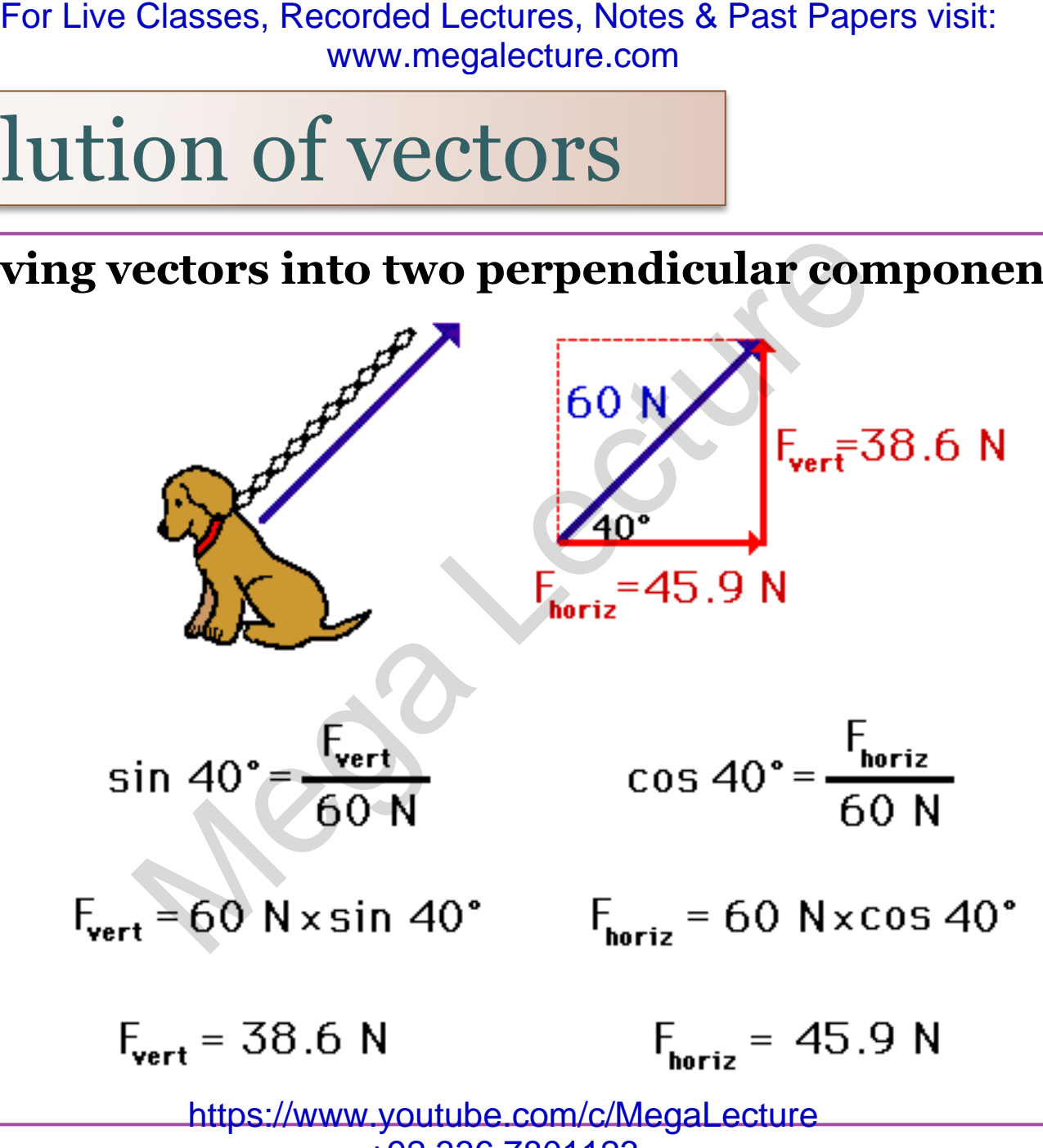

+92 336 7801123

In short… www.megalecture.com

•Vectors addition and subtraction can be performed using diagram method or the resolve and recombine method For Live Classes, Recorded Lectures, Notes & Past Papers visit:<br>
Short...<br>
Ctors addition and<br>
Dtraction can be<br>
rformed using diagran<br>
ethod or the resolve an<br>
combine method

## Reference links – Vector Resolution

- [http://www.physicsclassroom.com/class/vector](http://www.physicsclassroom.com/class/vectors/u3l1d.cfm) [s/u3l1d.cfm](http://www.physicsclassroom.com/class/vectors/u3l1d.cfm)
- [http://www.physicsclassroom.com/class/vector](http://www.physicsclassroom.com/class/vectors/U3l1e.cfm) [s/U3l1e.cfm](http://www.physicsclassroom.com/class/vectors/U3l1e.cfm) Mega Lecture For Live Classes, Recorded Lectures, Notes & Past Papers visit:

https://www.youtube.com/c/MegaLecture

+92 336 7801123

- 1. Scalar quantities are quantities that only have magnitudes
- 2. Vector quantities are quantities that have both magnitude and direction
- 3. Parallel vectors can be added arithmetically
- 4. Non-parallel vectors are added by graphical means using the parallelogram law.
- 5. Vectors addition and subtraction can be performed using diagram method or the resolve and recombine method For Live Classes, Recorded Lectures, Notes & Past Papers visit:<br>
"WWW.megalecture.com<br> **KEYCONCEPTS**<br>
calar quantities are quantities that only ha<br>
nagnitudes<br>
ector quantities are quantities that have be<br>
nagnitude and di

Youtube videos links with explanation on : General Physics - Physical quantities

- [http://www.youtube.com/watch?v=kuoQUv7bY](http://www.youtube.com/watch?v=kuoQUv7bY2Y) [2Y](http://www.youtube.com/watch?v=kuoQUv7bY2Y)
- http://www.youtube.com/watch?v=Rmy85 Ew [L0Y&feature=related](http://www.youtube.com/watch?v=Rmy85_EwL0Y&feature=related) For Live Classes, Recorded Lectures, Notes & Past Papers visit:<br>
www.megalecture.com<br>
Lecture For Live State Commentary<br>
Lecture For Live State Commentary<br>
Lecture For Live State Comment of Commentary<br>
Lecture For Live Sta

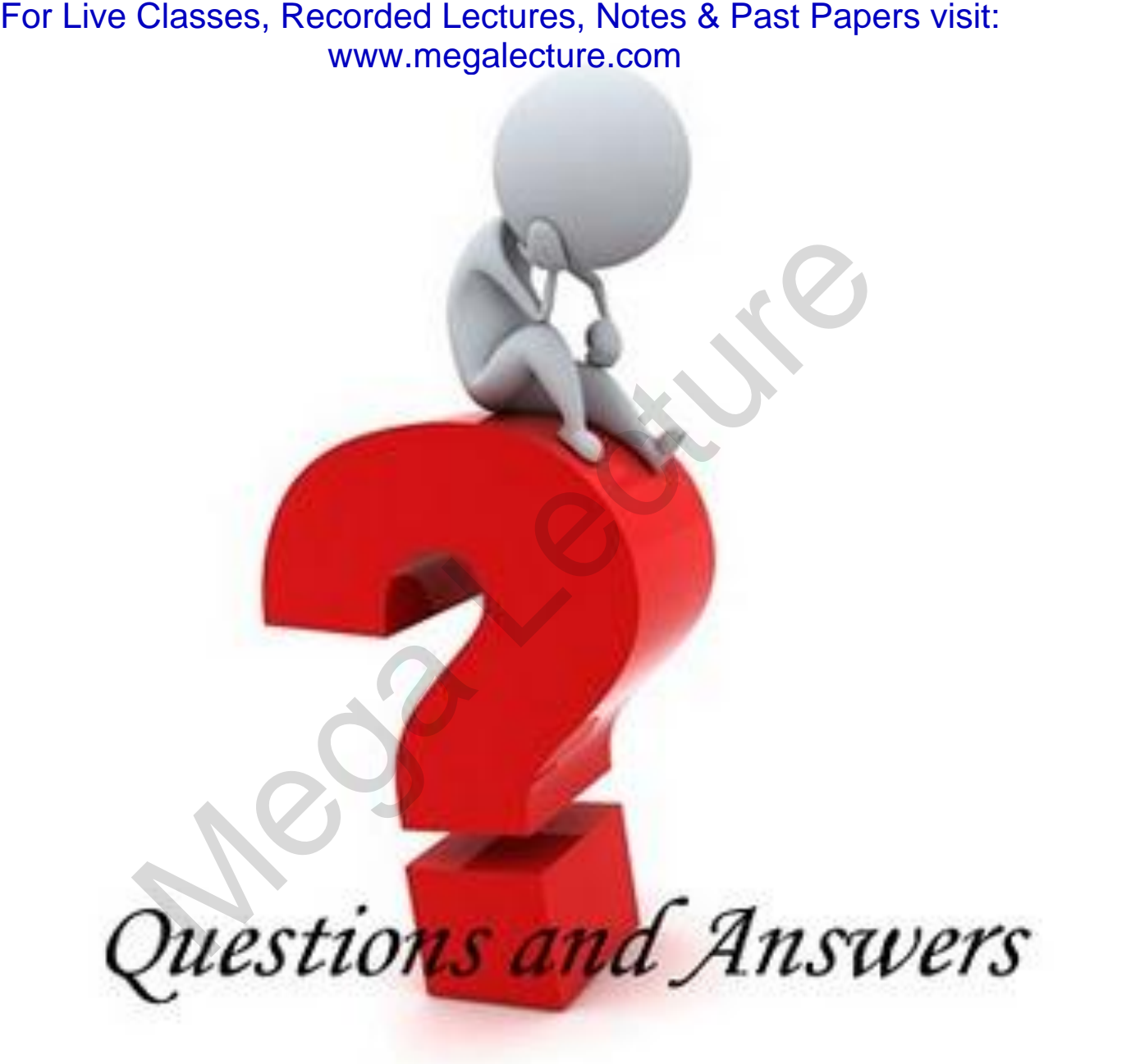